## **Univerzita Pardubice Fakulta ekonomicko-správní Ústav matematiky a kvantitativních metod**

## **Některé aplikace maticového počtu v ekonomických výpočtech v rámci provozu podniku**

**Mariia Vasileva** 

**Bakalářská práce 2019** 

Univerzita Pardubice Fakulta ekonomicko-správní Akademický rok: 2018/2019

# ZADÁNÍ BAKALÁŘSKÉ PRÁCE

(PROJEKTU, UMĚLECKÉHO DÍLA, UMĚLECKÉHO VÝKONU)

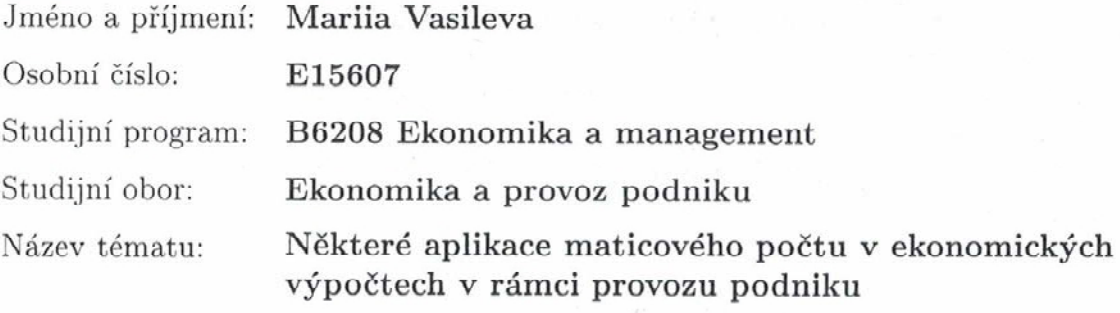

Zadávající katedra: Ústav matematiky a kvantitativních metod

#### Zásady pro vypracování:

Cílem práce je přehled základů maticového počtu, operace s vektory a maticemi. Charakteristika vybraných matematických modelů. Některé aspekty stability tržní rovnováhy, strukturální analýza s příklady statického a dynamického systému, teorie obnovy, apod.

#### Osnova:

- Přehled základů maticového počtu, operace s vektory a maticemi.

- Charakteritika vybraných matematických modelů.
- Některé aspekty tržní rovnováhy.

Rozsah grafických prací:

Rozsah pracovní zprávy: cca 35 stran

Forma zpracování bakalářské práce: tištěná/elektronická

Seznam odborné literatury:

HUŠEK, R., MAŇAS, M. Matematické modely v ekonomii. Praha : Státní nakladatelství technické literatury, 1989, 402 s. JABLONSKÝ, J. Operační výzkum, kvantitativní modely pro ekonomické rozhodování. 3. vyd. Praha : Professional Publishing, 2007, 323 s.

LINDA, B., VOLEK, J.Lineární programování. Vyd. 5. Pardubice : Univerzita Pardubice, 2014, 139 s.

PEMBERTON, M., RAU, N. Mathematics for economists. 1st publ.

Manchester: Manchester University Press, 2001, 613 s.

ZIMMERMANN, K. Úvod do matematické ekonomie. 1. vyd. Praha : Karolinum, 2002, 73 s.

Vedoucí bakalářské práce:

doc. RNDr. Jaroslav Seibert, CSc. Ústav matematiky a kvantitativních metod

Datum zadání bakalářské práce: Termín odevzdání bakalářské práce: 30. dubna 2019

3. září 2017

cová, Ph.D. doc. Ing. Romana P děkanka

L.S.

doc. Ing. Marcela Kožená, Ph.D. vedoucí ústavu

### **PROHLÁŠENÍ**

Prohlašuji, že jsem tuto práci vypracovala samostatně. Veškeré literární prameny a informace, které jsem v práci využila, jsou uvedeny v seznamu použité literatury.

Byla jsem seznámena s tím, že se na moji práci vztahují práva a povinnosti vyplývající ze zákona č. 121/2000 Sb., autorský zákon, zejména se skutečností, že Univerzita Pardubice má právo na uzavření licenční smlouvy o užití této práce jako Školního díla podle § 60 odst. 1 autorského zákona, a s tím, že pokud dojde k užití této práce mnou nebo bude poskytnuta licence o užití jinému subjektu, je Univerzita Pardubice oprávněna ode mne požadovat přiměřený příspěvek na úhradu nákladů, které na vytvoření díla vynaložila, a to podle okolností až do jejich skutečné výše.

Beru na vědomí, že v souladu s § 47b zákona č. 111/1998 Sb., o vysokých školách a o změně a doplnění dalších zákonů (zákon o vysokých školách), ve znění pozdějších předpisů, a směrnicí Univerzity Pardubice č. 9/2012, bude práce zveřejněna v Univerzitní knihovně a prostřednictvím Digitální knihovny Univerzity Pardubice.

V Pardubicích dne 30. 4. 2019 Mariia Vasileva

## **PODĚKOVÁNÍ**:

Na tomto místě bych chtěla poděkovat doc. RNDr. Jaroslavu Seibertovi, Csc. za odbornou pomoc, trpělivost a cenné rady při tvorbě této bakalářské práce.

### **ANOTACE**

*Tato bakalářská práce se zabývá teorií maticového počtu a matematickými modely používanými při řešení rozhodovacích úloh. První část práce je věnována základním pojmům teorie matic. V další části jsou presentovány matematické modely a uvedeny oblasti jejich vyžití. Cílem poslední části je ukázat na příkladech, jak se využívají bilanční modely a modely lineárního programování v praxi* 

### **KLÍČOVÁ SLOVA**

*Matice, soustava lineárních rovnic, matematický model, input-output model, simplexová metoda, optimální řešení* 

### **TITLE**

*Some applications of the matrix theory in the economic calculations in business operation in terms of the operation of the enterprise* 

#### **ANNOTATION**

*This Bachelor's thesis studies the theory of matrix and mathematical models used to solve decision-making problems. The first part of the work is devoted to the fundamental concepts of matrix theory. In the next part are presented mathematical models and areas of application of these models. The aim of the last part is to show examples of how balance models and linear programming models are used in practice* 

#### **KEYWORDS**

*Matrix, system of linear equations, mathematical model, input-output model, simplex method, optimal solution* 

## **OBSAH**

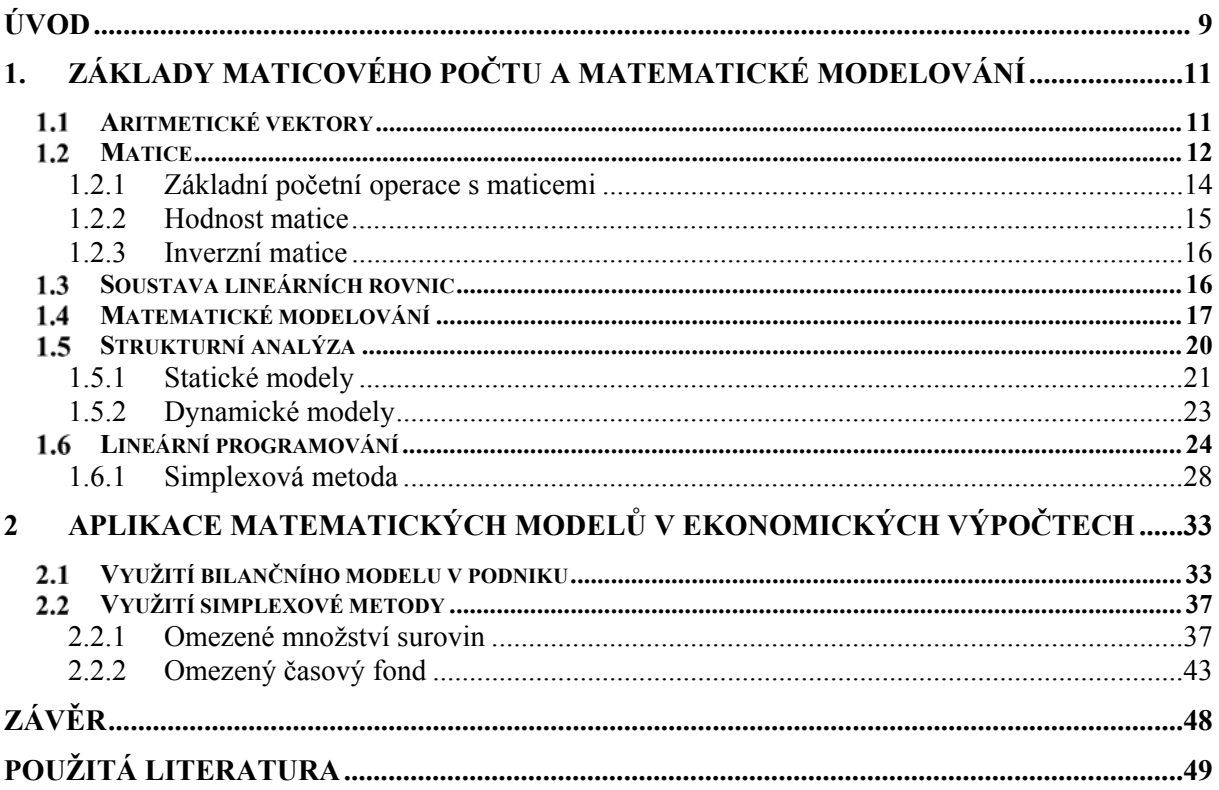

## **SEZNAM ILUSTRACÍ A TABULEK**

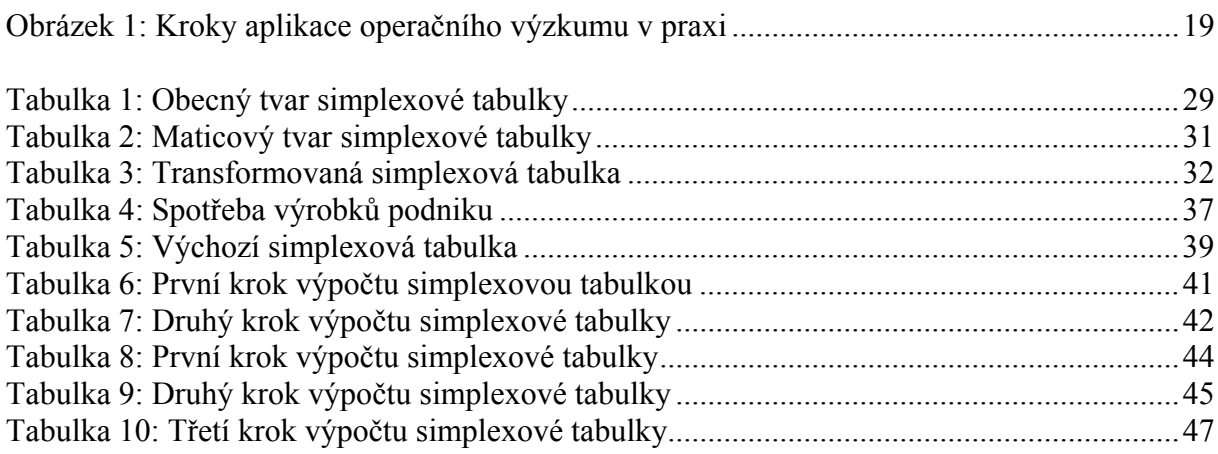

## **ÚVOD**

V současné době úroveň matematických znalostí a dovedností populace klesá a některým dokonce chybějí i zaklaní znalosti z tohoto oboru. Kvůli rychlému vývoji technologií a rozvoji rozmanité výpočetní techniky, pomocí které se dají snadno řešit příslušné problémy, už není třeba se více věnovat studiu matematiky do takové hloubky. Z toho důvodu teď mnozí lidé nemají potřebnou představu o tom, v jakých oblastech se dají příslušné matematické metody aplikovat.

Matematické vzdělání nejenom pomáhá najít správný přístup k řešení problémů v nejrůznějších vědních disciplínách, ale taky dává možnost proniknout do jejich podstaty. Matematika jako deduktivní věda učí abstraktnímu myšlení. Téměř v každém oboru jsou v současnosti používány matematické prvky. Ekonomické vědy nejsou výjimkou. Matematika spolu s pravděpodobností a statistikou je nástrojem, který dává možnost kvantifikovat ekonomické jevy a procesy.

Nedílnou součástí současné mikro a makroekonomie jsou matematické modely a metody. Využití matematiky v ekonomii dává moznost zjednodušeně popsat nejdůležitější vztahy mezi ekonomickými veličinami a subjekty. Během vytváření matematického modelu ekonomové zjišťují všechny faktory, které významně ovlivňují zkoumaný ekonomicky proces či subjekt, a vynechávají všechny zanedbatelné faktory. Výsledný matematicky model obvykle má podobu grafu nebo soustavy rovnic či nerovnic. Práce s těmito modely poskytuje nové informace o ekonomických subjektech a v případě vzniku nějakých problémů pomáhá najít nejlepší řešení.

Pomoci matematických modelů můžeme nejen pochopit principy fungování ekonomických procesů, ale také předvídat změny v povaze ekonomických subjektů s ohledem na změny určitých parametrů. Předpověď budoucích změn, například snížení zisku, je velmi důležitá pro všechny ekonomické subjekty. V případě, že subjekt bude mít kvalitní a přesnou prognózu, bude schopen předejít ztrátám a zlepšit tím své ekonomické výsledky.

Ve své bakalářské práci se zabývám teorií maticového počtu a také na typových příkladech ukazují praktické využití maticových modelů v ekonomických výpočtech.

Cílem mojí práce je shrnutí základních pojmů teorie matic a maticového počtu, seznámení čtenáře s vybranými matematickými modely, které lze aplikovat při řešení ekonomických problémů. Práce má také ukázat některé příklady uplatnění těchto metod v praxi.

Práce je rozdělena na dvě části. První část je věnována přehledu teoretických základů maticové algebry a vybraných matematických modelů. Druhá část je praktická, v ní jsou

aplikovány matematické modely uvedené v části teoretické, které jsou použity k řešení různých rozhodovacích úloh.

## **1. ZÁKLADY MATICOVÉHO POČTU A MATEMATICKÉ MODELOVÁNÍ**

V první části této práce budou vysvětleny základní pojmy teorie matic a některé časti maticového počtu. Pak pozornost bude věnována matematickému modelování, zejména několika vybraným matematickým modelům, vysvětlíme jejích podstatu a zjistíme, v jakých oblastech se využívají a k čemu slouží.

#### **Aritmetické vektory**

Vektory se často využívají v praxi jako souhrnný záznam více údajů, např. vektor informací o firmě by mohl obsahovat jako první složku počet zaměstnanců, jako druhou složku celkové výnosy, jako třetí celkové náklady, a tak podobně.

**Definice 1.1:** Aritmetickým *n* – rozměrným vektorem (nebo jen vektorem) nazýváme uspořádanou *n* – tici reálných čísel. Vektor označujeme  $\boldsymbol{a} = (a_1, a_2, ..., a_n)$ . Čísla  $a_1$  až  $a_n$  se nazývají složky vektoru  $\boldsymbol{a}$ . V případě, že všechny složky daného vektoru se rovnají nule  $\boldsymbol{0} =$  $(0,0, ..., 0)$ , nazýváme vektor nulovým. Když vektor má složky  $(-a_1, -a_2, ..., -a_n)$ , tak se nazývá opačným vektorem k vektoru **a** a obvykle je označován – **a.** [2]

**Definice 1.2:** Dva vektory **a** a **b** jsou si rovny, když: 1) dané vektory mají stejný počet složek 2) kde  $a_i = b_i$ ,  $i = 1, 2, ..., n$ .

**Definice 1.3:** Součet aritmetických vektorů definujeme jako vektor, jehož složky jsou součtem odpovídajících složek dvou či vice *n* – rozměrných vektorů. [12]

$$
a + b = (a_1 + b_1, a_2 + b_2, ..., a_n + b_n)
$$

**Definice 1.4:** Součinem aritmetického vektorů **a** a reálného čísla r nazýváme vektor r ∙ **a**, jehož složky jsou dány vynásobením každé složky původního vektoru daným reálným číslem  $r$ . [12]

$$
r \cdot \mathbf{a} = (r \cdot a_1, r \cdot a_2, \dots, r \cdot a_n).
$$

**Věta 1.1:** Pro sčítaní vektorů a násobení vektorů reálným číslem platí:

- 1)  $a + b = b + a$ .
- $(2)$   $(a + b) + c = a + (b + c)$ ,
- $3)$   $r \cdot (a + b) = r \cdot a + r \cdot b$ ,
- 4)  $(k + r) \cdot a = k \cdot a + r \cdot a$ .

$$
5) \ k \cdot (r \cdot a) = (k \cdot r) \cdot a
$$

kde **a**, **b**, **c** jsou libovolné vektory a *k*, *r* jsou reálná čísla. [2]

**Definice 1.5:** Skalárním součinem dvou aritmetických *n* – rozměrných vektorů nazýváme číslo, které dostaneme sečtením součinů jejich odpovídajících složek:

$$
\mathbf{a} \cdot \mathbf{b} = a_1 \cdot b_1 + a_2 \cdot b_2 + \dots + a_n \cdot b_n.
$$

**Definice 1.6:** Lineární kombinací vektorů  $a_1, a_2, \ldots, a_n$  nazýváme vektor **b**:

$$
\mathbf{b}=k_1\cdot\mathbf{a_1}+k_2\cdot\mathbf{a_2}+\cdots+k_n\cdot\mathbf{a_n},
$$

kde  $k_1, k_2, ..., k_n$  jsou libovolná reálná čísla.

**Definice1.7:** Vektory  $a_1, a_2, ..., a_n$  nazýváme lineárně závislé, pokud je jeden z nich lineární kombinací ostatních. V případě, že tato podmínka není splněna, říkáme, že vektory jsou lineárně nezávislé. [2]

**Poznámka:** V lineární závislosti vektorů důležitou roli hraje nulový vektor. Pokud jsou vektory lineárně závislé, vždy musí existovat koeficienty  $\beta_1, \beta_2, ..., \beta_n$ , z nichž aspoň jeden je odlišný od nuly, takové, že  $\beta_1 \cdot a_1 + \beta_2 \cdot a_2 + \beta_n \cdot a_n = 0$ .

#### 1.2 Matice

Existuje mnoho případů, kdy lze shromáždit velké množství informací v maticové podobě. Takový způsob zápisu informací je velmi vhodný ke shrnutí a přehlednému uspořádaní dat, což je velkou výhodou při popisu různých ekonomických jevů a procesů, kdy musíme zohlednit najednou velké množství ekonomických faktorů.

**Definice 1.9:** Maticí typu  $m \times k$  ( $m, k$  jsou přirozená čísla) nad neprázdnou množinou všech reálných čísel R rozumíme obdélníkové schéma

$$
A = \begin{bmatrix} a_{11} & a_{12} & \dots & a_{1k} \\ a_{21} & a_{22} & \dots & a_{2k} \\ \dots & \dots & \dots & \dots \\ a_{m1} & a_{m2} & \dots & a_{mk} \end{bmatrix},
$$

kde  $a_{ij} \in R$  pro každé  $i = 1, 2, ..., m; j = 1, 2, ..., k$ .

Prvky  $(a_{ij})$  matice jsou označovány dvojím indexem, kde i udává řádek, ve kterém se nachází prvek, a *j* udává příslušný sloupec.

Matice stručně zapisujeme  $A = (a_{ij})_{m \times k}$  nebo jen  $A = (a_{ij})$ . V této práci budeme používat pouze matice nad ܴ, proto v dalším textu tuto skutečnost již nebudeme připomínat. [2]

**Poznámka:** V některých případech je užitečné rozdělit matici na dílčí matice, tzv. bloky. Matice, které se skládají z dílčích matic se nazývají blokové matice.

Matice lze definovat také obecněji. Pak definujeme matice  $A = (a_{ij})$  typu  $m \times k$  jako zobrazení množiny  $\{1, 2, ..., m\} \times \{1, 2, ..., k\}$  do množiny R, kde každé uspořádané dvojící  $(i, j)$  je přiřazován prvek  $a_{ij} \in R$ , kde  $1 \le i \le m, 1 \le j \le k$ .

**Definice 1.10:** Matice  $A = (a_{ij})_{m \times k}$  se nazývá nulová matice, pokud všechny její prvky se rovnají nule. Obvykle se označuje  $\boldsymbol{0}_{m \times k}$  anebo jednoduše  $\boldsymbol{0}$ . [13]

**Definice 1.11:** Matice  $A = (a_{ij})$ , pro kterou platí  $m = k$  se nazývá čtvercová matice stupně k. Když  $m \neq k$  nazýváme takovou matici obdélníková. [6]

**Poznámka:** Když jde o čtvercovou matici  $A = (a_{ij})$  stupně k, tak prvky  $a_{11}, a_{22}, ..., a_{kk}$  jsou diagonální a tvoří hlavní diagonálu matice. Vedlejší diagonála je tvořena prvky  $a_{1k}, a_{2k-1}, \ldots, a_{k1}$ .

Čtvercová matice  $A = (a_{ij})$ , ve které hlavní diagonála se skládá z jedniček a všechny ostatní prvky se rovnají nule se nazývá jednotková matice. Obvykle je označována písmenem *E* nebo

*I*, například 
$$
\mathbf{E} = \begin{bmatrix} 1 & 0 & 0 \\ 0 & 1 & 0 \\ 0 & 0 & 1 \end{bmatrix}
$$
 je diagonalní matice třetího stupně. [2]

**Definice 1.12:** Jestli všechny prvky matice, které se nacházejí pod nebo nad hlavní diagonálou jsou nulové, pak taková matice má název trojúhelníková:

- když  $a_{ij} = 0$  pro každé  $i > j$  je to horní trojúhelníková matice,
- když  $a_{ij} = 0$  pro každé  $i < j$  je to dolní trojúhelníková matice. [13]

**Definice 1.13:** Pokud všechny prvky matice  $A = (a_{ij})$  mimo její hlavní diagonálu jsou nulové, nazýváme takovou matici diagonální. [6]

**Definice 1.14:** V případě, že máme dvě matice stejného typu  $m \times k$  a jejich prvky na odpovídajících místech se rovnají, pak říkáme, že takové matice jsou totožné. [13]

**Definice1.15:** Když zaměníme v matici  $A = (a_{ij})$  řádky za sloupce a zachováme jejich pořadí, vytvoříme transponovanou matici  $A^T$  k původní matici A.

**Poznámka:** Čtvercová matice se nazývá symetrická, když platí  $a_{ij} = a_{ji}$  pro každou dvojici  $(i, j)$ . Antisymetrickou nazýváme čtvercovou matici, pro kterou platí  $A<sup>T</sup> = -A$ , tedy pro každou dvojící  $(i, j)$  musí platit  $a_{ij} = -a_{ji}$ .[12]

#### **1.2.1 Základní početní operace s maticemi**

Pro pochopení matematických modelů, kterými se budeme zabývat v následujících kapitolách, je třeba vysvětlit základní operace s maticemi. Manipulace s maticemi jsou poněkud komplikovanější než s vektory. Proto je nutné dobře pochopit všechna pravidla, kterými se musíme řídit při počítaní s maticemi.

**Poznámka:** Operace sčítaní a odečítaní matic jsou možné pouze v případě, když příslušné matice jsou stejného typu.

**Definice 1.16**: Součtem matic  $A = (a_{ij})$  a  $B = (b_{ij})$  typu  $m \times k$  nazveme matici  $C = (c_{ij})$ stejného typu, kde  $c_{ij} = a_{ij} + b_{ij}$ ,  $i = 1, 2, ..., m, j = 1, 2, ..., k$ . [5]

**Definice 1.17**: Součinem matice **A** typu  $m \times k$  a libovolného reálného čísla r nazýváme matici C stejného typu  $m \times k$ , pro všechny prvky, které platí rovnice  $c_{ij} = r \cdot a_{ij}$ . Výslednou matici zapisujeme  $\mathbf{C} = r \cdot \mathbf{A}$ .

**Poznámka:** Rozdíl dvou matic definujeme vztahem  $A - B = A + (-1) \cdot B$ 

**Věta 1.2**: Pro sčítaní matic platí následující vztahy:

- 1)  $A + B = B + A$ ,
- 2)  $A + (B + C) = (A + B) + C$ .
- 3)  $A + 0 = 0 + A$ .
- 4)  $A + (-A) = 0$ .

kde  $A, B, C$  – jsou matice stejného typu;  $O$  – nulová matice. [5]

**Věta 1.3:** Pro násobení matic libovolnými reálnými čísly r, t platí následující zákony:

1) asociativní:  $r \cdot (t \cdot A) = (r \cdot t) \cdot A$ ,

2) distributivní:  $(r + t) \cdot A = r \cdot A + t \cdot A$ ;  $r \cdot (A + B) = r \cdot A + r \cdot B$ .

kde  $r$ ,  $t$  – jsou reálná čísla,  $A$ ,  $B$  – matice stejného typu. [5]

**Definice1.18**: Nechť **A** je matice typu  $m \times n$ , **B** je matice typu  $n \times p$ , což znamená, že počet sloupců matice  $A$  se rovná počtu řádků matice  $B$ . Součinem matic  $A$  a  $B$  nazýváme matici  $C$ typu  $m \times p$  takovou, že prvky této matice jsou dané vztahem  $c_{ij} = \sum a_{il} b_{lj}$  $\boldsymbol{n}$  $l=1$  . Klasický zápis operace násobení matic je  $C = A \cdot B$ .

**Věta 1.4**: Pokud součin příslušných matic existuje, platí:

- ( $A \cdot B \cdot C = A \cdot (B \cdot C)$ ,
- 2)  $(A + B) \cdot C = A \cdot C + B \cdot C$ ;  $A \cdot (B + C) = A \cdot B + A \cdot C$ ,
- $(3)$   $(r \cdot A) \cdot B = r \cdot (A \cdot B) = A \cdot (r \cdot B)$

kde  $A, B, C$  – jsou čtvercové matice stejného typu;  $r$  – libovolné reálné číslo. [6]

**Poznámka:** Pro součin matic neplatí komutativní zákon, to znamená  $\mathbf{A} \cdot \mathbf{B} \neq \mathbf{B} \cdot \mathbf{A}$ . Ale existují dvě výjimky:  $A \cdot E = E \cdot A = A a A \cdot 0 = 0 \cdot A = 0$ , kde A je čtvercová matice stupně k, E je jednotková matice stejného typu.  $\boldsymbol{0}$  je nulová matice stejného typu.

#### **1.2.2 Hodnost matice**

V podkapitole 1.1 jsme vysvětlili lineární závislost a nezávislost vektorů. Každá matice se skládá ze sloupcových a řádkových vektorů, které jsou uspořádány určitým způsobem.

**Definice 1.19:** Hodností matice  $\boldsymbol{A}$  typu  $m \times n$  nazýváme maximální počet lineárně nezávislých řádků (resp. sloupců), ze kterých je sestavena matice A. Hodnost matice se označuje  $h(A)$ . [6]

Snadno lze dokázat, že maximální počet lineárně nezávislých řádků matice  $\boldsymbol{A}$  se vždy rovná maximálnímu počtu lineárně nezávislých sloupců.

**Definice 1.20:** Nechť máme čtvercovou matici **A** stupně  $m$  a  $h(A) = m$ , pak matice se nazývá regulární. V případě, že hodnost čtvercové matice **A** stupně m je menší než m, tedy  $h(A) < m$ , nazýváme takovou matici singulární.

Hodnost matice není ovlivněna provedením elementárních (resp. ekvivalentních) úprav. Mezi elementární úpravy patří:

- násobení libovolného řádku reálným číslem odlišným od nuly,
- přičtení k libovolnému řádku lineární kombinaci ostatních,
- záměna pořadí řádků,
- přidání či vynechaní nulového řádku či řádku, který je lineární kombinací ostatních řádků. [12]

Nejjednodušším způsobem, jak určit hodnost matice, je převedení dané matice do tvaru horní (resp. dolní) trojúhelníkové matice, a to z toho důvodu, že nenulové řádky trojúhelníkové matice jsou lineárně nezávislé. Převést výchozí matici do potřebného tvaru můžeme pomoci výše uvedených elementárních uprav. Počet nenulových řádků výsledné trojúhelníkové matice pak určuje hodnost této matice.

#### **1.2.3 Inverzní matice**

Pojem inverzní matice se vztahuje pouze na čtvercové matice.

**Definice 1.21**: Nechť máme matici A, která je čtvercová. Pak říkáme, že matice  $A^{-1}$  je inverzní k matici A, když jejich součin se rovná jednotkové matici. Platí tedy následující rovnost:

$$
A\cdot A^{-1}=A^{-1}\cdot A=E.
$$

Invertibilní maticí, nazýváme matici, ke které existuje inverzní matice. [5]

**Poznámka:** Inverzní matice  $A^{-1}$  k čtvercové matici  $A$  existuje pouze v případě, když je matice A regulární. Pokud k čtvercové matici A neexistuje inverzní matice  $A^{-1}$ , tak z toho vyplývá, že matice  $\boldsymbol{A}$  je singulární. [13]

Když chceme najít k dané matici matici inverzní, tak je vhodné k tomu použít Gauss-Jordanovu eliminační metodu. Prvním krokem bude rozšíření původní matice  $A$  o jednotkovou  $E$ , a tak dostaneme novou matici  $(A | E)$ . Pak provedením elementárních úprav převedeme matici A do tvaru jednotkové matice. Matice, která vznikne po těchto úpravách z matice E bude inverzní k naší původní matice. To znamená, že ve výsledku získáme matici ve tvaru  $(E \mid A^{-1})$ .

#### **Soustava lineárních rovnic**

Řešení soustav lineárních rovnic je počátečním problémem, který se řeší v lineární algebře. Ve mnoha ekonomických problémech lineární rovnice charakterizuje vztah mezi dvěma proměnnými  $x$  a  $y$ . Dosažením hodnoty  $x$  do zadané rovnice můžeme odvodit přidruženou hodnotu y. Nicméně hodně často v ekonomice se můžeme setkat se situací, kdy budeme mít najednou více lineárních rovnic, které musí být splněny současně.

Soustava m lineárních rovnic o k neznámých obvykle má následující podobu:

 $a_{11}x_1 + a_{12}x_2 + \cdots + a_{1k}x_k = b_1$  $a_{21}x_1 + a_{22}x_2 + \cdots + a_{2k}x_k = b_2$ ………………………………………  $a_{m1}x_1 + a_{m2}x_2 + \cdots + a_{mk}x_k = b_m$ 

kde  $x_1, x_2, ..., x_k$  jsou neznámé,  $a_{ij}$  jsou koeficienty soustavy, kde  $i = 1, 2, ..., m, j = 1, 2, ..., k$ ,  $b_i$  jsou reálná čísla, kde  $i = 1, 2, \ldots, m$ .

Soustavu lineárních rovnic nazýváme homogenní, pokud  $b_i = 0$ , pro  $i = 1, 2, ..., m$ . Pokud tato podmínka není splněna, soustava je nehomogenní. [11]

Všechny koeficienty soustavy můžeme zapsat do jedné matice, kterou nazýváme maticí soustavy. Když rozšíříme matici soustavy o sloupec s prvky  $b_1, b_2, ..., b_m$ , pak dostaneme rozšířenou matice soustavy. Tyto matice májí následující tvar:

$$
A = \begin{bmatrix} a_{11} & a_{12} & \dots & a_{1k} \\ a_{21} & a_{22} & \dots & a_{2k} \\ \dots & \dots & \dots & \dots \\ a_{m1} & a_{m2} & \dots & a_{mk} \end{bmatrix} \qquad A_r = \begin{bmatrix} a_{11} & a_{12} & \dots & a_{1k} & b_1 \\ a_{21} & a_{22} & \dots & a_{2k} & b_2 \\ \dots & \dots & \dots & \dots & \dots \\ a_{m1} & a_{m2} & \dots & a_{mk} & b_m \end{bmatrix}
$$

Řešení soustavy lineárních rovnic můžeme také zapsat jako vektor. Zapíšeme ho například ve sloupcovém tvaru:

$$
\boldsymbol{x} = \begin{bmatrix} x_1 \\ x_2 \\ \dots \\ x_k \end{bmatrix}
$$

Pak naší původní soustavu lineárních rovnic můžeme zapsat takto:

$$
A\cdot x=b,
$$

kde  $\vec{A}$  je matice soustavy,  $\vec{x}$  vektor řešení,  $\vec{b}$  vektor reálných čísel. [12]

**Věta 1.5 (Frobeniova):** Soustava lineárních rovnic má aspoň jedno řešení, když hodnost rozšířené matice soustavy se rovná hodnosti matice soustavy, tudíž  $h(A) = h(A_r)$ .

Pokud Frobeniova věta je splněna, vyvstává další otázka, kolik řešení bude mít soustava. Počet řešení soustavy závisí na počtu neznámých. Pokud máme soustavu rovnic o k neznámých, pak platí:

- právě jedno řešení soustavy, jestli  $h(A) = h(A_r) = k$ ,
- nekonečně mnoho řešení soustavy, jestli  $h(A) = h(A_r) < k$ . [12]

K určení řešení soustavy lze využit Gaussovu eliminační metodu. Nejdříve musíme zapsat danou soustavu ve tvaru rozšířené matice a pomocí ekvivalentních úprav převedeme matici na trojúhelníkovou. Dále využitím Frobeniovy věty zjistíme, kolik řešení má soustava. Pak přiřadíme trojúhelníkové matici novou ekvivalentní soustavu a vyřešíme ji.

#### **Matematické modelování**

Matematika je v podobě nejrůznějších modelů propojená s mnoha vědními disciplínami, včetně ekonomie. V ekonomické praxi se hodně často setkáváme s rozmanitými rozhodovacími problémy. Abychom zvolili správnou variantu jejích řešení, můžeme k tomu použít matematické modely, které poskytnou dodatečné informace anebo pomohou najít optimální řešení daného problému.

Matematické modely využívané v praxi jsou základem operačního výzkumu. Podstatou operačního výzkumu je zkoumání různých operací, jejích analýza a koordinace s cílem najít takovou variantu řešení rozhodovacího problému, která bude odpovídat co nejlepšímu a nejefektivnějšímu fungování systému.

V případě provádění analýzy jakéhokoliv systému pomocí operačního výzkumu je nutné si uvědomit, že model do sebe zahrnuje jenom ty nejdůležitější prvky, a proto pouze zjednodušeně zobrazuje realitu. Nehledě na to, můžeme konstatovat, že využití matematických modelů má řadu výhod:

- využití modelů pomáhá uspořádat systém, dává přehledné a zjednodušené zobrazení reality, a tím usnadňuje pochopení podstaty problému,
- matematické modely mohou ušetřit spoustu času, protože procesy probíhající v analyzovaném systému někdy trvají v reálném čase dny či dokonce i měsíce, ale v modelu mohou být simulovány ihned,
- průzkum reálného systému bývá velmi obtížný či dokonce nemožný, a navíc zkoumání skutečného systému je mnohem dražší než vytvoření a realizace matematického modelu,
- jednoduchá manipulace s modely dává možnost prozkoumat více variant řešení. [8]

Pokud se rozhodneme, že k řešení nově vzniklého problému použijeme model operačního výzkumu, musíme přesně vědět, jak bychom měli postupovat při vytvoření a aplikaci tohoto modelu. Postup řešení rozhodovacího problému můžeme rozdělit do šesti na sebe navazujících kroků.

- I. V prvním kroku je nutné pochopit, v čem spočívá problém a přesně ho definovat. Musíme se také rozhodnout, zda se jedná o již známý problém, který se znovu opakuje, a k jeho řešení se dá použít standardní model. Anebo se jedná o nový problém, a proto bychom měli projít všechny následující kroky a vytvořit model, který by odpovídal současnému stavu systému.
- II. Druhým krokem je formulace ekonomického modelu, což je zjednodušený popis reality. Musíme provést detailní analýzu systému, abychom mohli zjistit, které prvky se vztahují k řešení tohoto problému, tedy nemůžeme je v daném případě vyloučit ani zjednodušit, a které elementy systému jsou zanedbatelné v daném modelu. Ve finále ekonomický model musí obsahovat cílový stav systému či cíl analýzy, nejdůležitější prvky a procesy probíhající v systému, a také vzájemné vztahy mezi cílem, prvky a procesy.
- III. Třetím krokem je převedení ekonomického modelu do tvaru matematického. Matematický model se skládá ze stejných prvků jako ekonomický model, ale ty už jsou zapsány v matematické podobě.
- IV. Čtvrtým krokem je řešení vytvořeného matematického modelu, k tomu používáme vhodné matematické metody s ohledem na to, o jaký typ problému se jedná. V současné době se řešení modelu obvykle provádí pomocí vhodného programového systému.
- V. Následujícím a velmi důležitým krokem je interpretace výsledku a jejich kvalitativní ověření. Musíme posoudit, zda námi vytvořený model dobře popisuje reálný systém ve vztahu k danému problému. Pokud budou zjištěné nějaké chyby či nepřesnosti, je třeba se vrátit k předcházejícím krokům a model upravit.
- VI. Pokud ekonomický a matematický model byly sestaveny správně a verifikace výsledků proběhla úspěšně, lze zahájit poslední krok, a to je implementace. Po implementaci by se mělo zlepšit fungování analyzovaného systému. [8]

Pro větší přehlednost tyto kroky jsou zachyceny na Obrázku 1.

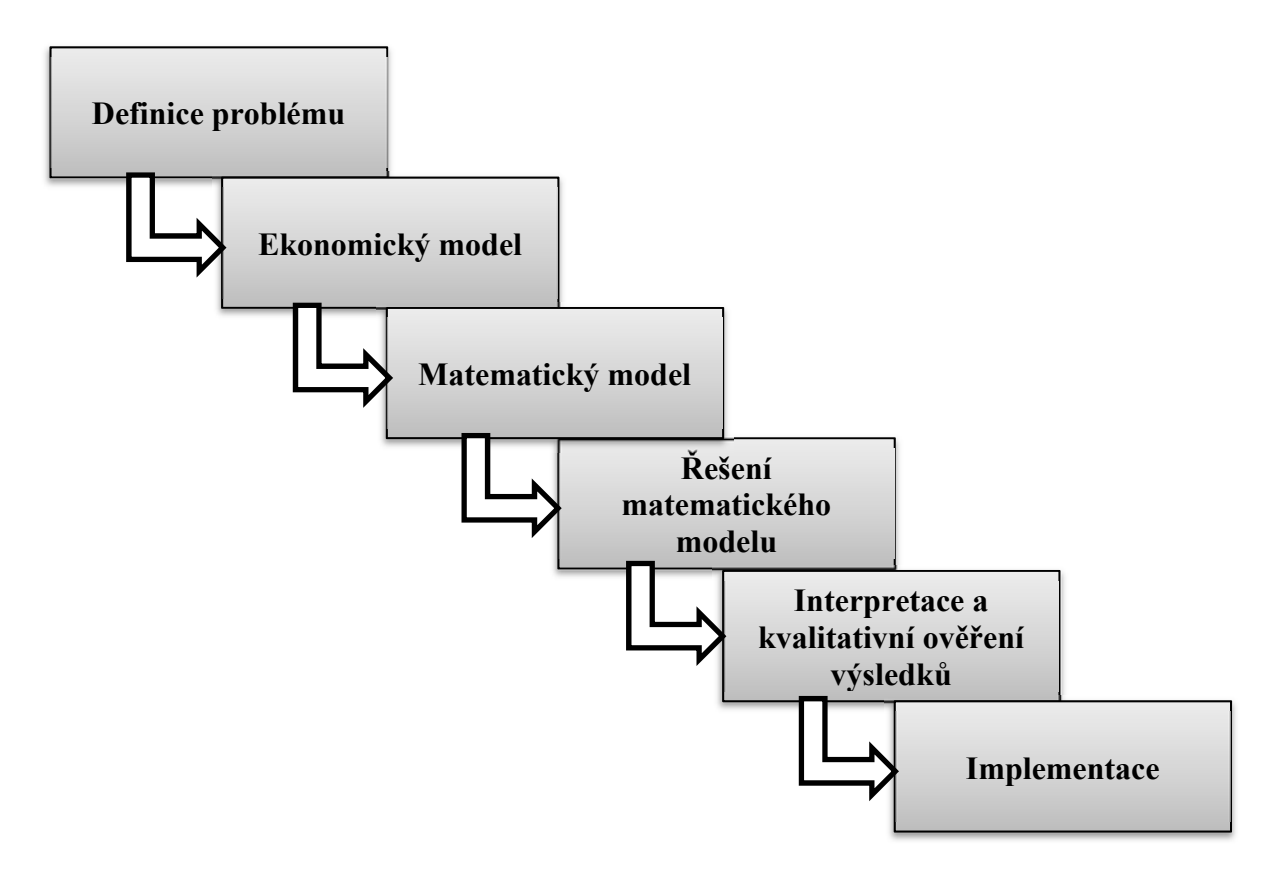

**Obrázek 1:** Kroky aplikace operačního výzkumu v praxi

*Zdroj: upraveno podle [8]*

Existuje velké množství nejrůznějších rozhodovacích problému, a proto k jejích řešení se také používají velmi různorodé matematické modely. Všechny tyto modely můžeme rozdělit do skupin, podle určitých kritérií. Základní klasifikace matematických modelu je následující:

Za primární můžeme považovat dělení modelů na **deskriptivní** a **normativní**.

Deskriptivní systém pouze zobrazuje elementy systému a vztahy mezi nimi, z toho pak můžeme odvodit další vlastností systému, sledovat vliv změn prvků tohoto systému na jeho chování. V deskriptivním modelu nás nezajímá žádný cílový stav skutečného systému, ale pouze správný popis jeho chování. Normativní modely slouží k analýze skutečného systému a pomáhají najít optimální řešení pro dosažení stanoveného cíle. Tento typ modelů obvykle zahrnuje cílovou funkcí či soubor takových funkcí.

 Na základě toho, zda model obsahuje náhodné veličiny rozlišujeme **deterministické** a **stochastické modely**.

V deterministických modelech se nevyskytují žádné náhodné veličiny, což znamená, že vztahy veličin v takovém modelu jsou pevně dány. Ve stochastickém modelu je přítomná aspoň jedná náhodná veličina.

 Deterministické a stochastické modely dále můžeme členit dle vývoje v čase, a to na **statické** a **dynamické**.

Statické modely jsou spojené s určitým časovým úsekem a popisují systém bez ohledu na jeho časový vývoj. Dynamický model je naopak závislý na průběhu času.

- Dle spojitosti se modely dělí na **spojité** a **diskrétní**.
- Podle toho, jakými funkcemi je matematický model tvořen, rozlišujeme **lineární** a **nelineární** modely. [7]

Pokud v průběhu analýzy reálného systému budeme schopní určit, do jaké skupiny bude patřit náš matematický model, pak budeme moci identifikovat jeho strukturu a vlastnosti, a tím si značně zjednodušíme postup při vytvoření a řešeni modelu.

Z toho důvodu, že cílem práce je ukázat aplikaci maticového počtu v ekonomických výpočtech, budeme se dále zabývat pouze modely s maticemi.

## **Strukturní analýza**

Zakladatelem teorie strukturní analýzy, která je také známá jako input-output analýza, je profesor Wassily Leontief, který v roce 1973 získal Nobelovou cenu za vytvoření input-output modelu a jeho následné uplatnění při řešení zásadních ekonomických problémů. Původně byl

Leontiefův model vytvořen pro analýzu národního hospodářství ve Spojených státech. V literatuře se můžeme také setkat s jinými názvy tohoto modelu, např. bilanční model, model meziodvětvových vztahů, model input-output analýzy. [14]

Primárním cílem strukturní analýzy bylo zobrazení vztahů na národohospodářské úrovni a nalezení podmínek rovnováhy a stability těchto systému. Časem se ukázalo, že modely strukturní analýzy lze také použít ke zkoumání jakéhokoliv systému, který se skládá z několika častí, mezi nimiž existují výrobně-spotřební vztahy. To znamená, že každý prvek systému působí na jedné straně jako výrobce nějaké produkce, a na druhé straně vystupuje jako spotřebitel dodavatelských výrobků. Pokud nastává změna v jedné části analyzovaného systému, projevuje se tato změna i ve všech ostatních prvcích.

Modely strukturní analýzy dávají možnost popsat vazby mezi elementy hospodářských systémů, ale také i jejích vazby s okolím. Můžeme všechny tyto modely klasifikovat z několika hledisek. Model je uzavřený, pokud v modelu sledujeme pouze jeho vnitřní strukturu, nezajímají nás vztahy s okolím. Jestli zkoumáme vazby mezi systémem a jeho okolím, jde o otevřený model. Z časového hlediska členíme modely na statické a dynamické. Podle rozsahu informací rozlišujeme modely národohospodářské bilance a dílčí bilance. Pokud k vytvoření modelu byly použity pouze lineární funkce, model je lineární, v opačném případě nelineární. Nejčastěji se můžeme setkat s lineárními, otevřenými a statickými modely.

#### **1.5.1 Statické modely**

Většina ekonomiko-matematických modelů strukturní analýzy patří do skupiny statických modelů. Statické modely, jako všechny ostatní modely strukturní analýzy, jsou založeny na bilanci mezi produkcí a spotřebou. Ale na rozdíl od dynamických modelů tyto modely neberou v úvahu faktor času, což znamená, že se sledovaný systém v čase nemění. Tato podmínka představuje určité zjednodušení reality, ale při řešení některých typů rozhodovacích problémů faktor času není podstatný, a proto k dosažení stanoveného cíle není potřeba popisovat vývoj sledovaného systému v čase.

Nejznámějším modelem strukturní analýzy je statický model meziodvětvových vztahů. Tento model často bývá využíván k analýze, plánovaní a prognózovaní vývoje ekonomických systémů na národohospodářské úrovni. Daný model zkoumá otevřený ekonomický systém, který se skládá z jednotlivých odvětví, mezi nimiž existují určité dodavatelsko-odběratelské vztahy. Z okolí do systému vstupují vnější výrobní faktory, které se podílejí na výrobě produkce, považujeme je za primární činitele, mezi ně patří například lidská práce a suroviny. Ven ze systému odchází část produkce, kterou označujeme jako finální spotřebu. Tento model často bývá využíván k analýze, plánovaní a prognózovaní vývoje ekonomických systémů na národohospodářské úrovni.

Model meziodvětvových vztahů je modelem bilančním, a jeho základním předpokladem je dlouhodobá rovnováha mezi výrobou i spotřebou, to znamená, že celková produkce *i* – tého odvětví se rovná součtu finální spotřeby a přímé výrobní spotřeby.

Předpokládejme, že ekonomicky systém je tvořen z *n* odvětví. Označíme  $x_i$  - produkci *i* – tého odvětví,  $x_{ij}$  - produkci *i* – tého odvětví, která byla spotřebována *j* – tým odvětvím, tuto část produkce nazýváme přímou výrobní spotřebou,  $y_i$  - množství produkce *i* – tého odvětví, které je určeno k finální spotřebě. Pak bilanční princip můžeme zapsat následovně:

$$
x_1 = x_{11} + x_{12} + \dots + x_{1n} + y_1
$$
  
\n
$$
x_2 = x_{21} + x_{22} + \dots + x_{2n} + y_2
$$
  
\n
$$
x_n = x_{n1} + x_{n2} + \dots + x_{nn} + y_n
$$
  
\n(1)

Pokud označíme  $x_i$  spotřebu  $j$  – tého odvětví, pak platí následující vztah:

$$
a_{ij} = \frac{x_{ij}}{x_j}, i = j = 1, 2, ..., n.
$$
 (2)

Kde  $a_{ij}$  je technicko-ekonomický koeficient, říkáme mu také norma přímé výrobní spotřeby. Tento koeficient nám říká, jaké množství produkce *i* – tého odvětví se spotřebovává při výrobě jedné jednotky produkce *j* – tého odvětví. [14]

Množství produkce  $x_{ij}$  pak můžeme vyjádřit pomocí lineární funkce  $x_{ij} = a_{ij} \cdot x_j$ . Dosažením tohoto vztahu do všech rovnic soustavy (1) získáme lineární bilanční model, který bude vypadat následně:

$$
x_1 = a_{11}x_1 + a_{12}x_2 + \dots + a_{1n}x_n + y_1
$$
  
\n
$$
x_2 = a_{21}x_1 + a_{22}x_2 + \dots + a_{2n}x_n + y_2
$$
  
\n
$$
x_n = a_{n1}x_1 + a_{n2}x_2 + \dots + a_{nn}x_n + y_n
$$
  
\n(3)

Bilanční model můžeme také zapsat v maticovém tvaru, pak soustava (3) bude vypadat následovně:

$$
X = A \cdot X + Y \tag{4}
$$

V rovnice (4) *X* je vektorem celkové produkce, *A* je matice norem přímé výrobní spotřeby, *Y*  je vektor finální produkce. Výše uvedenou rovnici můžeme upravit a zapsat v následující podobě:

$$
X - A \cdot X = Y \to (E - A) \cdot X = Y \tag{5}
$$

Upravený model (5) obsahuje matici  $(E - A)$ , této matici říkáme Leontiefova matice, je představena rozdílem mezi jednotkovou maticí *E* typu  $n \times n$ , kde n je počet odvětví, a maticí norem výrobní spotřeby *A*. Dále z upravené rovnice (5) vyjádříme vektor *X* a dostaneme:

$$
(\mathbf{E} - \mathbf{A}) \cdot \mathbf{X} = \mathbf{Y} \rightarrow \mathbf{X} = (\mathbf{E} - \mathbf{A})^{-1} \cdot \mathbf{Y}
$$
 (6)

Další úpravou bilančního modelu jsme získali inverzní matici Leontiefova  $(E - A)^{-1}$ , prvky tyto matice se nazývají koeficienty plných nákladů, resp. koeficienty komplexní spotřeby, a vyjadřují, v jakém rozsahu ovlivňuje finální produkce *j* – tého odvětví celkovou produkci *i* – tého odvětví. Tento tvar bilančního modelu se využívá k řešení základní úlohy analýzy meziodvětvových vztahu, a to k nalezení takového množství celkové produkce *X*, které je potřebné pro zabezpečení výroby finální produkce *Y* při daných koeficientech plných nákladů.

Bilanční modely se využívají nejenom na národohospodářské úrovni, ale také bývají aplikovány v podniku, např. pro plánování potřeb surovin nebo pro plánování finální produkce podniku.

#### **1.5.2 Dynamické modely**

V procesu vývoje a zdokonalování statického modelu meziodvětvových vztahů byl vyvinut dynamický model ekonomického systému, který již bral v úvahu faktor času. Z toho důvodu, že dynamické modely zohledňují změny systému v čase, můžeme říct, že tyto modely se přibližuje více realitě. Pomocí dynamického modelu popisujeme nejenom stav ekonomického systému k určitému okamžiku, ale i vývoj zkoumaného systému.

Předpokládejme, že základním faktorem ovlivňujícím změny v technologii výroby je technický pokrok. Proto, aby model zohledňoval změny ekonomického systému v čase, musíme do něj zahrnout investice do nových technologií, a také investice do výzkumu a vývoje. Tyto investice vyvolávají změny ve výrobním procesu, a tím ovlivňují i množství celkové produkce.

Abychom mohli zahrnout investice do modelu, je potřeba zavést tzv. kapitálové koeficienty, budeme je označovat  $b_{ij}$ . Pokud  $f_{ij}$  je množství produkce  $i$  – tého odvětví, které je nutné investovat do  $j$  – tého odvětví k výrobě produkce  $x_i$ , pak kapitálové koeficienty vypočítáme podle následujícího vztahu:

$$
b_{ij} = \frac{f_{ij}}{x_j} \tag{7}
$$

Koeficienty, které vypočítáme podle výše uvedeného vztahu (7), nám říkají, jaké množství investic z *i* – tého odvětví potřebujeme ke zvýšení produkce *j* – tého odvětví o jednotku.

Kapitálové koeficienty vytvářejí čtvercovou matici **B** typu  $n \times n$ , kde n je počet odvětví. Tato matice vypadá následovně:

$$
\mathbf{B} = \begin{bmatrix} b_{11} & b_{12} & \dots & b_{1n} \\ b_{21} & b_{22} & \dots & b_{2n} \\ \dots & \dots & \dots & \dots \\ b_{n1} & b_{n2} & \dots & b_{nn} \end{bmatrix}
$$
 (8)

Pak vektor celkových investic můžeme vyjádřit vztahem:

$$
\mathbf{F} = \mathbf{B} \cdot \mathbf{X} \tag{9}
$$

Do výšeuvedené rovnice (9) můžeme dosadit bilanční rovnici (6), kterou jsme získali při vytvoření statického modelu, a tím získáme:

$$
\mathbf{F} = \mathbf{B} \cdot (\mathbf{E} - \mathbf{A})^{-1} \cdot \mathbf{Y} \tag{10}
$$

Výsledný vztah (10) vyjadřuje množství investic, které potřebujeme k výrobě určitého množství finální produkce. Ale vzhledem k tomu, že tento model není dostatečně dlouhodobý a hodně zjednodušuje realitu, v praxi se pro plánování investic většinou nepoužívá.

#### **Lineární programování**

Lineární programování se zabývá řešením rozmanitých rozhodovacích problémů a je to jedná z nejpopulárnějších metod používaných v praxi při rozhodování. Pomocí modelů lineárního programování je možné nalézt optimální variantu řešení, která bude co nejlépe odpovídat definovanému cíli, ale důležitou podmínkou při hledání řešení daného rozhodovacího problému je respektování řady omezujících podmínek.

Modely lineárního programování je vhodné použít v situaci, kdy máme velké množství variant řešení problému, a musíme posoudit, jaká varianta je nejlepší vzhledem ke stanovenému cíli.

Z názvu lineární programování vyplývá, že všechny modely jsou tvořeny pouze lineárními funkcemi. Je zřejmě, že lineární modely, stejně jako ostatní matematické modely značně zjednodušují realitu, a je třeba si to dobře pamatovat. Ale nehledě na to, že reálný systém je popsán s určitou mírou nepřesnosti, je možné s jistotou říct, že tyto modely poskytuji velmi užitečné informace pro rozhodování.

Nejdůležitějším krokem při využití metod lineárního programování v praxi je sestavení ekonomického a matematického modelu. Ekonomický model úlohy lineárního programování by měl obsahovat cíl analýzy daného problému, všechny podstatné procesy probíhající v systému, činitele ovlivňující tyto procesy. Důležitou součástí modelu je také popis vztahů mezi definovaným cílem, procesy a činiteli. [8]

V okamžiku, kdy máme ekonomický model hotový, je třeba ho převést do matematické podoby. Tuto transformaci je možné rozdělit do tří základních fází:

- I. V první fázi musíme určit rozhodovací proměnné, které jsou obvykle reprezentovány jednotlivými procesy. Na tyto procesy obvykle odkazuje cíl analýzy stanovený v ekonomickém modelu. Kromě toho je také důležité určit jednotky, ve kterých proměnné budou vyjadřovány.
- II. Druhým krokem je sestavení takzvané účelové či kriteriální funkce, která je matematickým vyjádřením definovaného cíle.
- III. V poslední fázi musíme zapsat všechny činitele v matematické podobě, to znamená ve tvaru lineárních rovnic či nerovnic. Tyto rovnice (resp. nerovnice) jsou omezující podmínky daného modelu. [8]

Modely lineárního programování se využívají při řešení velkého množství různorodých problémů. Podle toho, o jaký problém v podniku se jedná, můžeme rozdělit úlohy lineárního programování do několika základních skupin:

- úloha výrobního plánování,
- úloha finančního plánování,
- distribuční úloha,
- úloha o dělení materiálu,
- problém směsí,
- problém rozvrhování pracovníků,
- plánování reklamy. [8]

Na první pohled může se zdát, že tyto modely se od sebe hodně liší. Ale tak tomu není, každou úlohu lineárního programování můžeme zapsat ve standardním tvaru.

Standartní úlohou lineárního programování rozumíme nalezení extrému účelové funkce za splnění všech omezujících podmínek. Anebo můžeme tuto úlohu zformulovat takto:

Najít takové řešení soustavy lineárních rovnic, tedy rovnic vyjadřujících omezující podmínky, při kterém kriteriální funkce nabývá svého maxima, resp. minima.

V matematickém tvaru to zapíšeme následovně:

$$
F(x) = c_1 x_1 + c_2 x_2 + \dots + c_n x_n \to \max(\min)
$$
 (11)

$$
a_{11}x_1 + a_{12}x_2 + \dots + a_{1n}x_n = b_1 \tag{12}
$$

$$
a_{21}x_1 + a_{22}x_2 + \dots + a_{2n}x_n = b_2
$$
  
\n...  
\n
$$
a_{m1}x_1 + a_{m2}x_2 + \dots + a_{mn}x_n = b_m
$$
  
\n
$$
x_i \ge 0, i = 1, 2, ..., n
$$
 (13)

Takovou formu zápisu úlohy lineárního programováni nazýváme jejím kanonickým tvarem. Funkce (11), která má být maximalizována, resp. minimalizována, je naší účelovou funkcí, soustava lineárních rovnic (12) představuje omezující podmínky a nerovnice (13) je podmínkou nezápornosti. [1]

Úlohu lineárního programování můžeme také zapsat v maticovém tvaru. Standardní tvar úlohy pak vypadá následovně:

$$
z = c^T \cdot x \to max(min) \tag{14}
$$

$$
\mathbf{A} \cdot \mathbf{x} = \mathbf{b} \tag{15}
$$

$$
x \ge 0 \tag{16}
$$

V tomto zápisu  $z = c^T \cdot x$  je kriteriální funkce,  $c^T = (c_1, c_2, ..., c_n)$  je vektorem ohodnocení či vektorem cenových koeficientů, A je matice strukturních koeficientů,  $\mathbf{b} = (b_1, b_2, ..., b_m)^T$  je vektorem omezení a  $\mathbf{x} = (x_1, x_2, ..., x_n)^T$  je vektor nezávislých proměnných. [3]

Z toho důvodu, že modely úloh lineárního programování jsou velmi různorodé, je třeba vědět, jakým způsobem můžeme převést libovolnou úlohu do kanonického tvaru.

Pokud chceme převést matici soustavy do kanonického tvaru, musíme provést takovou transformaci dané matice, aby obsahovala úplnou jednotkovou submatici. [8]

Omezující podmínky hodně často bývají zapsané ve tvaru nerovnic, tyto nerovnice je potřeba převést do standardní podoby, to znamená, všechny nerovnice mají byt odstraněny a převedeny do tvaru lineárních rovnic. Tuto transformaci je možné provést pomocí zavedení nové proměnné, tzv. doplňkové proměnné.

Jde-li o nerovnost typu ≤ , pak přičteme k levé straně dané omezující podmínky novou proměnnou. V případě nerovnosti typu ≥ doplňkovou proměnnou musíme odečíst. Pak tyto nové proměnné zavadíme do účelové funkce a přiřazujeme jim nulové koeficienty. [10]

V případě, že i po těchto úpravách matice neobsahuje úplnou jednotkovou submatici, je potřeba zavést další proměnné, které se nazývají pomocné. Tyto proměnné je nutné vložit do omezujících podmínek typů =  $a \geq$ . Vždy to uděláme tak, že přičteme pomocné proměnné k levé straně těchto rovnic, resp. nerovnic, a budeme je považovat za základní proměnné soustavy.

Matematicky zápis převodu omezujících podmínek do kanonického tvaru vypadá následovně:

$$
a_{11}x_1 + a_{12}x_2 \le b_1 \to a_{11}x_1 + a_{12}x_2 + x_3 = b_1 \tag{17}
$$

$$
a_{11}x_1 + a_{12}x_2 \ge b_1 \to a_{11}x_1 + a_{12}x_2 - x_4 + x_5 = b_1
$$
\n(18)

$$
a_{11}x_1 + a_{12}x_2 = b_1 \rightarrow a_{11}x_1 + a_{12}x_2 + x_6 = b_1
$$
 (19)

Kde nerovnice (17) a (18) a rovnice (19) jsou různé typy omezujících podmínek,  $x_3, x_4$  jsou zavedené doplňkové proměnné,  $x_5$ ,  $x_6$  jsou pomocné proměnné.

Po převedení úlohy do kanonického tvaru můžeme začít hledat její řešení. Úlohy lineárního programování mají několik typů řešení. Nezáporná řešení se nazývají **přípustná**, pokud splňují všechna omezení. Přípustná řešení, která maximalizují, resp. minimalizují účelovou funkci jsou **optimální** řešení.

Pokud soustava omezujících podmínek v úloze lineárního programování se skládá z m rovnic o n neznámých  $(n > m)$ , její řešení získáme tak, že položíme  $n - m$  proměnných rovno nule. Těmto nulovým proměnným říkáme nezákladní, ostatním říkáme základní či bazické neznámé. Pak jednoduše najdeme řešení vzniklé soustavy  $m$  rovnic o  $m$  proměnných, říkáme mu **základní (bazické)** řešení úlohy lineárního programování. Toto řešení obsahuje maximálně m nenulových složek. V případě, že počet nenulových složek bazického řešení je menší než m, jde o **degenerované** řešení. [3]

Pokud máme úlohu v maticovém tvaru, pak můžeme říct, že vektor *x* je bazickým či základním řešením, jestliže sloupce matice *A*, které odpovídají nenulovým složkám základního řešení, jsou lineárně nezávislé.

**Věta 1.6 (Základní věta lineárního programování)**: Jestliže má úloha lineárního programování optimální řešení, potom má také i optimální bazické (základní) řešení. [14]

K nalezení optimálního řešení úlohy lineárního programování se používají následující metody:

1) Grafická metoda

Tento způsob využívá analytickou geometrii k nalezení optimálního řešení. Můžeme ho použit pouze v těch úlohách, ve kterých jsou definovány nejvýše tří proměnné, proto je postup řešení pouze ilustrační a žádný prakticky význam nemá.

2) Simplexová metoda

To je univerzální způsob řešení úloh lineárního programování, podstatou metody je iterační postup, který vede k nalezení bazického řešení s nejlepší hodnotou kriteriální funkce. Podrobněji tato metoda bude popsána v následující kapitole.

#### **1.6.1 Simplexová metoda**

Simplexová metoda byla vyvinuta G. B. Dantzigem v roce 1947 a v současnosti je asi nejznámějším postupem pro řešení úloh lineárního programování. Tato metoda spočívá v tom, že musíme prozkoumat nějaké bazické řešení a posoudit, zda je toto řešení optimální. Pokud ne, nalezneme další základní řešení, kterému bude odpovídat větší, resp. menší nebo stejná hodnota účelové funkce. Tento postup se opakuje a končí až v okamžiku, kdy bude nalezeno optimální řešení, tedy takové bazické řešení, kterému odpovídá nejmenší hodnota kriteriální funkce.

Řešení úloh lineárního programování pomocí simplexové metody můžeme rozdělit do několika na sebe navazujících kroků:

- 1. převedení dané úlohy do kanonického tvaru,
- 2. nalezení bazického řešení dané úlohy,
- 3. provedení testu optimality,
- 4. pokud řešení je optimální, výpočet tím končí. Pokud ne, pak následuje přechod k novému bazickému řešení s lepší hodnotou účelové funkce a znovu se opakuje test optimality.

Tento postup je univerzální, můžeme ho použít k řešení jakékoliv úlohy lineárního programování. [8]

1. Převedení dané úlohy do kanonického tvaru

Podmínkou aplikace simplexové metody je zápis matematického modelu v kanonickém tvaru, proto na začátku musíme provést úpravy soustavy omezujících podmínek. Nejprve musíme odstranit všechny nerovnice, pomocí zavedení doplňkových proměnných. Pak, pokud je to nutné, vložíme další pomocné proměnné, aby matice soustavy obsahovala úplnou jednotkovou submatici. Převedení modelu do kanonického tvaru bylo podrobněji popsáno v předchozí kapitole.

2. Nalezení bazického řešení dané úlohy

Když máme model v kanonickém tvaru, už můžeme jednoduše najít řešení dané úlohy. Položíme nezákladní proměnné rovny 0, a pak získáme hodnoty základních proměnných. Když

při převedení úlohy do kanonického tvaru jsme zavedli nejenom doplňkové, ale i pomocné proměnné, pak musíme zjistit, jakých hodnot nabývají pomocné proměnné. Pokud ony nabývají kladných hodnot, takové řešení není přípustné, a proto budeme muset hodnoty pomocných proměnných postupně anulovat, a tím již získáme bazické řešení dané úlohy. V případě, že nemůžeme vynulovat všechny pomocné proměnné, potom nemohou být splněny všechny omezující podmínky a neexistuje žádné přípustné řešení úlohy lineárního programování.

#### 3. Provedení testu optimality

V okamžiku, kdy je nalezeno základní bazické řešení, můžeme provést test optimality a následně v případě potřeby toto řešení zlepšit. Pro lepší přehlednost a usnadnění výpočtů je obvykle využívána simplexová tabulka. Výchozí simplexová tabulka obsahuje základní řešení, ve kterém bazickými proměnnými jsou doplňkové a pomocné proměnné, budeme je označovat  $x_{n+1}, x_{n+2}, \ldots, x_{n+m}$ , kde *n* je počet neznámých v původní soustavě a *m* je počet lineárních rovnic. Obecný tvar simplexové tabulky pak vypadá následovně:

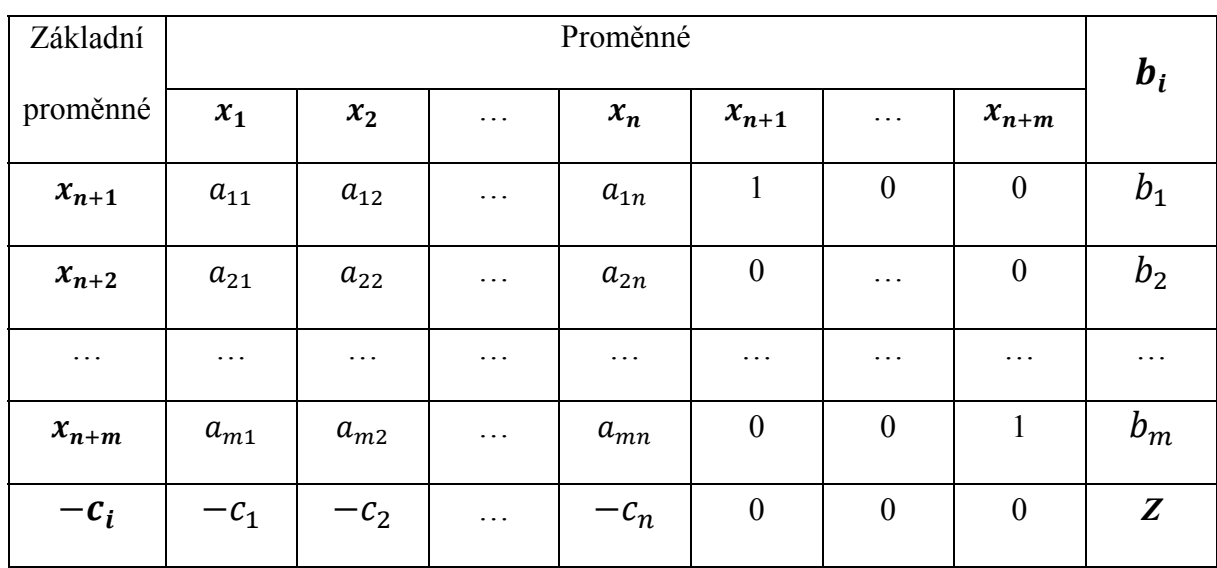

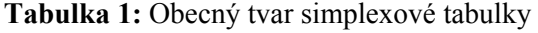

*Zdroj: upraveno podle [4]* 

V tabulce jsou obsaženy následující údaje: v levém sloupci tabulky jsou zapsány bazické proměnné, v prvním řádku jsou všechny proměnné dané úlohy, pravý sloupec je představen vektorem pravých stran. V posledním řádku jsou koeficienty účelové funkce v anulovaném tvaru, tyto koeficienty odpovídají anulovanému tvaru účelové funkce  $z - c_1 x_1 - c_2 x_2 - \cdots$  $c_n x_n = 0$ , z toho vyplývá, že koeficienty se zapisují do tabulky s opačnými znaménky. Těmto koeficientům v tabulce říkáme redukované cenové koeficienty. V pravém dolním rohu je obsažena hodnota *Z* účelové funkce při daném bazickém řešení. Prostřední část tabulky obsahuje matici strukturních koeficientů. [4]

Po sestavení simplexové tabulky již můžeme provést test optimality výchozího bazického řešení. Musíme prozkoumat poslední řádek tabulky a zjistit, jakých hodnot nabývají redukované cenové koeficienty účelové funkce. Pokud při maximalizaci účelové funkce platí nerovnost  $-c_i \geq 0$ ,  $i = 1, 2, ..., n$  a při minimalizaci platí  $-c_i \leq 0$ ,  $i = 1, 2, ..., n$ , potom můžeme říct, že řešení je optimální, a tím řešení dané úlohy končí. [8]

4. Nalezení nového bazického řešení a opakování testu optimality

V případě, že poslední řádek simplexové tabulky obsahuje záporné hodnoty v případě maximalizace účelové funkce, resp. kladné hodnoty v případě její minimalizace, pak dané řešení není optimální. To znamená, že je možné nalézt jiné bazické řešení, kterému bude odpovídat vyšší, resp. nižší hodnota účelové funkce.

K výpočtu nového základního řešení pak můžeme využít následující algoritmus:

- 1) prvním krokem je volba vstupující proměnné,
- 2) následuje volba vystupující proměnné,
- 3) algoritmus končí přepočtem simplexové tabulky.

Zvolit vstupující proměnnou  $x_k$  můžeme podle redukovaných cenových koeficientů. V případě maximalizace účelové funkce vybereme nejmenší ze záporných koeficientů, pokud funkce má být minimalizována zvolíme největší z kladných koeficientů. Čím větší absolutní hodnotu má redukovaný cenový koeficient, tím větší změny účelové funkce můžeme dosáhnout. Proto při volbě vstupující proměnné, která se stane proměnnou základní, je třeba vyhledat v posledním řádku simplexové tabulky redukovaný cenový koeficient, který má nejvyšší absolutní hodnotu. Sloupec vstupující proměnné  $x_k$  označujeme jako klíčový sloupec.

Pak musíme zvolit proměnnou vystupující. Nejdříve se musíme podívat na klíčový sloupec, pokud pro koeficienty, které jsou obsaženy v daném sloupci, platí vztah  $a_{ir} \le 0$ , pak účelová funkce není ohraničena a řešení neexistuje. V případě, že některé hodnoty koeficientů v klíčovém sloupci jsou kladné, musíme rozhodnout, jakou základní proměnnou vyloučíme. K zabezpečení správného rozhodnutí můžeme použít následující vztah:

$$
D_s = \min_{a_{ir} > 0} \frac{b_i}{a_{ir}}, i = 1, 2, ..., m,
$$

Kde *s* je číslo řádku obsahujícího kladný koeficient. Najdeme podíly hodnot pravé strany a kladných hodnot strukturních koeficientů klíčového sloupce, pak vybereme z těchto podílu minimální. Řádek s minimálním podílem určuje základní vystupující proměnnou, tento řádek označujeme jako klíčový. [8]

**Poznámka**: Pokud máme několik řádků s minimálním podílem, pak můžeme zvolit jakoukoliv vystupující bazickou proměnnou určenou těmito řádky.

Prvek, který je průsečíkem klíčového sloupce a klíčového řádku se nazývá klíčový prvek.

Ve chvíli, kdy jsme již určili vstupující a vystupující proměnnou, je potřeba provést přepočet simplexové tabulky, to musíme udělat tak, že ve sloupci se vstupující proměnnou dostaneme jednotkový vektor a klíčový prvek se bude rovnat jedné. Kromě toho je potřeba zachovat jednotkové vektory u ostatních bazických proměnných. Takovou transformaci prvků simplexové tabulky můžeme provést podle následujících pravidel:

1) Klíčový řádek transformujeme tak, že vydělíme celý tento řádek klíčovým prvkem. Matematickým jazykem tuto transformaci můžeme popsat následně:

$$
a'_{sj}=\frac{a_{sj}}{a_{sr}}; b'_{s}=\frac{b_{s}}{a_{sr}},
$$

kde  $a_{sr}$  je klíčový prvek ( $s$  – číslo klíčového řádku,  $r$  – číslo klíčového sloupce),  $a_{si}$  a  $b_s$  jsou původní hodnoty prvků,  $a'_{si}$  a  $b'_{s}$  nové hodnoty prvků klíčového řádku. [4]

- 2) Transformace ostatních řádků se provádí jinak. Vypočítáme nové prvky zbývajících řádků tak, že vynásobíme již transformovaný klíčový řádek prvkem  $-a_{ir}$  klíčového sloupce, nacházejícím se v transformovaném řádku, a pak přičteme výsledný řádek k *i*tému řádku tabulky.
- 3) Řádek účelové funkce můžeme transformovat obdobným způsobem, nejdříve vynásobíme přepočítaný klíčový řádek hodnotou  $-c_i$ , odpovídající klíčovému sloupci, a pak přičteme součin klíčového řádku a redukovaného cenového koeficientu k řádku účelové funkce.

Touto transformací získáme nové bazické řešení, a pak se vracíme k předchozímu kroku algoritmu simplexové metody, tedy znovu provádíme test optimality. Když test bude splněn, to bude znamenat, že řešení je optimální a algoritmus tím končí. V opačném případě je potřeba znovu vypočítat nové bazické řešení a ověřit, zda nalezené řešení bude optimálním. [8]

Obecný tvar simplexové tabulky můžeme také zapsat v maticovém tvaru, pak tabulka bude vypadat následovně:

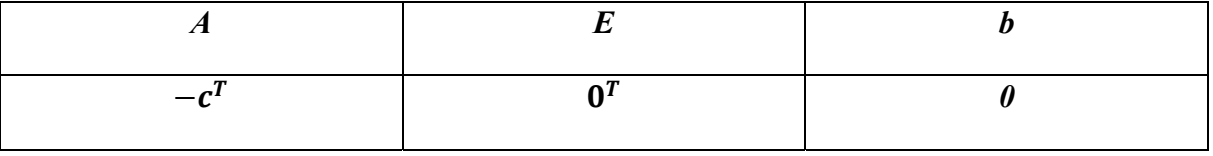

**Tabulka 2:** Maticový tvar simplexové tabulky

*Zdroj: upraveno podle [8]* 

Ve výšeuvedené tabulce  $A = (a_{ij})$  je matice strukturních koeficientů,  $E$  je jednotková matice, **b** je vektorem omezení, a  $-c^T$  je opačným vektorem k vektoru cenových koeficientů.

Pak při provedení výpočtu podle algoritmu simplexové metody, tabulka se transformuje do jiného tvaru:

| $A^{-1} \cdot A$                   |                      | $A^{-1} \cdot b$             |
|------------------------------------|----------------------|------------------------------|
| $c_A^T \cdot A^{-1} \cdot A - c^T$ | $c_A^T \cdot A^{-1}$ | $c_A^T \cdot A^{-1} \cdot b$ |

**Tabulka 3:** Transformovaná simplexová tabulka

*Zdroj: upraveno podle [8]* 

V dané tabulce  $A^{-1}$  je matice inverzní k matici *A*, a  $c_A^T$  je vektor cenových koeficientů, jehož prvky odpovídají bazickým proměnným v daném kroku řešení. V případě, že simplexová tabulka je zapsána v takovém tvaru, pak optimálním řešením je  $\,c_A^T\cdot A^{-1}\cdot b,$  pokud  $\,c_A^T\cdot A^{-1}\cdot$  $A - c^T < 0$ .

# **2 APLIKACE MATEMATICKÝCH MODELŮ V EKONOMICKÝCH VÝPOČTECH**

V této části práce bude uvedeno několik příkladů, ve kterých se budou řešit problémy plánování výroby. K řešení daných problémů budou použity bilanční model a simplexová metoda, hlavním cílem výpočtů bude stanovení optimální struktury výroby za stanovených podmínek.

#### **Využití bilančního modelu v podniku**

Podnik vyrábí tří druhy výrobků  $V_1$ ,  $V_2$  a  $V_3$ . Výroba produkce probíhá ve třech dílnách  $D_1$ ,  $D_2$  a  $D_3$ , každá z dílen se specializuje na výrobu jednoho druhu výrobků. V dílně  $D_1$  se vyrábí výrobek  $V_1$ , ve druhé dílně  $D_2$  probíhá výroba  $V_2$ , dílna  $D_3$  se specializuje na výrobu  $V_3$ . Část produkce se spotřebovává uvnitř podniku, zbývající produkce je finální spotřebou. Množství finální produkce podniku je dáno maticí *Y* a *A* je matice norem přímé výrobní spotřeby:

$$
A = \begin{bmatrix} 0.1 & 0.3 & 0.2 \\ 0.2 & 0.2 & 0.3 \\ 0.1 & 0.1 & 0.4 \end{bmatrix}, Y = \begin{bmatrix} 72 \\ 22 \\ 16 \end{bmatrix}.
$$

Je potřeba určit množství celkové produkce podniku, které zabezpečí výrobu plánovaného množství finální výroby a také vypočítat množství přímé výrobní spotřeby  $V_1$ ,  $V_2$  a  $V_3$  každé dílny, odpovídající zadanému plánu finální produkce podniku.

K řešení dané úlohy použijeme statický bilanční model, protože v této úloze je potřeba analyzovat systém bez ohledu na jeho vývoj v čase. Základním předpokladem bilančních modelů je dlouhodobá rovnováha mezi výrobou a spotřebou. Normy výrobní spotřeby jsou dány maticí A, pokud označíme  $x_1, x_2, x_3$  množství produkce dílen  $D_1, D_2$  a  $D_3$ , pak můžeme zapsat lineární bilanční model daného systému:

$$
x_1 = a_{11}x_1 + a_{12}x_2 + a_{13}x_3 + y_1
$$
  
\n
$$
x_2 = a_{21}x_1 + a_{22}x_2 + a_{23}x_3 + y_2
$$
  
\n
$$
x_3 = a_{31}x_1 + a_{32}x_2 + a_{33}x_3 + y_3
$$

Výše uvedený model zapíšeme v maticovém tvaru:

$$
X=A\cdot X+Y,
$$

kde *X* je sloupcovým vektorem celkové výroby. Z této rovnice musíme vyjádřit vektor *X*, abychom mohli určit množství celkové produkce podniku, které je potřebné k zabezpečení výroby zadaného množství finální produkce podniku. Upravíme danou rovnici následujícím způsobem:

 $X - A \cdot X = Y$  $(E - A) \cdot X = Y$  $X = (E - A)^{-1} \cdot Y$ 

Po úpravách jsme dostali rovnici, která obsahuje inverzní matici k matici Leontiefově, která se skládá z koeficientů komplexní spotřeby. Tuto rovnici již můžeme použit k nalezení řešení dané úlohy.

V prvním kroku řešení najdeme rozdíl jednotkové matice a matice norem spotřeby, a tím získáme Leontiefovu matici  $(E - A)$ :

$$
E - A = \begin{bmatrix} 1 & 0 & 0 \\ 0 & 1 & 0 \\ 0 & 0 & 1 \end{bmatrix} - \begin{bmatrix} 0.1 & 0.3 & 0.2 \\ 0.2 & 0.2 & 0.3 \\ 0.1 & 0.1 & 0.4 \end{bmatrix} = \begin{bmatrix} 0.9 & -0.3 & -0.2 \\ -0.2 & 0.8 & -0.3 \\ -0.1 & -0.1 & 0.6 \end{bmatrix}
$$

V následujícím kroku musíme získat inverzní matici k matici Leontiefově, k tomu použijeme Gaussovu-Jordanovu metodu:

1) Prvním krokem je rozšíření původní matice o jednotkovou matici:

$$
\begin{bmatrix} 0.9 & -0.3 & -0.2 & 1 & 0 & 0 \\ -0.2 & 0.8 & -0.3 & 0 & 1 & 0 \\ -0.1 & -0.1 & 0.6 & 0 & 0 & 1 \end{bmatrix}
$$

2) Ve druhém kroku musíme pomocí elementárních úprav převést původní matici  $E - A$ na jednotkovou, pro usnadnění výpočtů prvky výchozí matice zapíšeme ve tvaru zlomků:

• 
$$
R_1 \times \frac{10}{9}
$$
, tzn. 1. řádek vynásobíme  $\frac{10}{9}$ 

$$
\begin{bmatrix} \frac{9}{10} & -\frac{3}{10} & -\frac{2}{10} & 1 & 0 & 0 \\ \frac{1}{-5} & \frac{4}{5} & -\frac{3}{10} & 0 & 1 & 0 \\ -\frac{1}{10} & -\frac{1}{10} & \frac{3}{5} & 0 & 0 & 1 \end{bmatrix} \rightarrow \begin{bmatrix} 1 & -\frac{1}{3} & -\frac{2}{9} & \frac{10}{9} & 0 & 0 \\ \frac{1}{-5} & \frac{4}{5} & -\frac{3}{10} & 0 & 1 & 0 \\ -\frac{1}{10} & -\frac{1}{10} & \frac{3}{5} & 0 & 0 & 1 \end{bmatrix}
$$

• 
$$
R_2 + \frac{1}{5} \times R_1
$$
 a  $R_3 + \frac{1}{10} \times R_1$ 

$$
\begin{bmatrix} 1 & -\frac{1}{3} & -\frac{2}{9} & \frac{10}{9} & 0 & 0 \\ -\frac{1}{5} & \frac{4}{5} & -\frac{3}{10} & 0 & 1 & 0 \\ -\frac{1}{10} & -\frac{1}{10} & \frac{3}{5} & 0 & 0 & 1 \end{bmatrix} \rightarrow \begin{bmatrix} 1 & -\frac{1}{3} & -\frac{2}{9} & \frac{10}{9} & 0 & 0 \\ 0 & \frac{11}{15} & -\frac{31}{90} & \frac{2}{9} & 1 & 0 \\ 0 & -\frac{2}{15} & \frac{26}{45} & \frac{1}{9} & 0 & 1 \end{bmatrix}
$$

•  $R_2 \times \frac{15}{11}$  $11$ ۏ l l l l  $\begin{vmatrix} 1 & - \end{vmatrix}$  $\frac{1}{3}$   $-\frac{2}{9}$ 10  $\frac{10}{9}$  0 0 0  $\frac{11}{15}$   $-\frac{31}{90}$ 2  $\frac{2}{9}$  1 0  $0 -$ 2 15 26 45 1  $\frac{1}{9}$  0 1 ۑ ۑ ۑ ۑ ې  $\rightarrow$  $\overline{a}$ l l l l  $\begin{vmatrix} 1 \end{vmatrix}$  $\frac{1}{3}$   $-\frac{2}{9}$ 10  $\frac{1}{9}$  0 0 01െ 31 66 10 33 15  $\frac{1}{11}$  0  $0 -$ 2 15 26 45 1  $\frac{1}{9}$  0 1 ۑ ۑ ۑ ۑ ې •  $R_3 + \frac{2}{15} \times R_2$  $\overline{a}$ l l l l  $\begin{vmatrix} 1 \end{vmatrix}$  $\frac{1}{3}$   $-\frac{2}{9}$ 10  $\frac{1}{9}$  0 0 01െ 31 66 10 33 15  $\frac{16}{11}$  0  $0 -$ 2 15 26 45 1  $\frac{1}{9}$  0 1 ۑ ۑ ۑ ۑ ې  $\rightarrow$  $\lfloor$ l l l l  $\begin{vmatrix} 1 & - \end{vmatrix}$  $\frac{1}{3}$   $-\frac{2}{9}$ 10  $\frac{16}{9}$  0 0 01െ 31 66 10 33 15  $\frac{1}{11}$  0 0 0 17 33 5 33 2  $\frac{1}{11}$  1 ۑ ۑ ۑ ۑ ې •  $R_3 \times \frac{33}{17}$ 17 ۏ l l l l  $\begin{vmatrix} 1 & - \end{vmatrix}$  $\frac{1}{3}$   $-\frac{2}{9}$ 10  $\frac{1}{9}$  0 0 01െ 31 66 10 33 15  $\frac{16}{11}$  0 0 0 17 33 5 33 2  $\frac{1}{11}$  1 ۑ ۑ ۑ ۑ ې  $\rightarrow$  $\overline{a}$ l l l l  $\begin{vmatrix} 1 & - \end{vmatrix}$  $\frac{1}{3}$   $-\frac{2}{9}$ 10  $\frac{10}{9}$  0 0 01െ 31 66 10 33 15  $\frac{1}{11}$  0 00 1 5 17 6 17 33  $\overline{17}$ ۑ ۑ ۑ ۑ ې •  $R_2 + \frac{31}{66} \times R_3$  a  $R_1 + \frac{2}{9} \times R_3$  $\overline{a}$ l l l l  $\begin{vmatrix} 1 & - \end{vmatrix}$  $\frac{1}{3}$   $-\frac{2}{9}$ 10  $\frac{16}{9}$  0 0  $0 \t 1 -$ 31 66 10 33 15  $\frac{16}{11}$  0 00 1 5 17 6 17 33  $\overline{17}$ ۑ ۑ ۑ ۑ ې  $\rightarrow$  $\lfloor$ l l l l  $\begin{vmatrix} 1 & - \end{vmatrix}$ 1  $\frac{1}{3}$  0 20 17 4 51 22 51 010 15 34 26 17 31 34 001 5 17 6 17 33  $\overline{17}$ ۑ ۑ ۑ  $\overline{\phantom{a}}$ ې •  $R_1 + \frac{1}{3} \times R_2$ l l l  $\begin{vmatrix} 1 & - \end{vmatrix}$ 1  $\frac{1}{3}$  0 20 17 4 51 22 51 010 15 34 26 17 31 34 5 6 33 ۑ ۑ ۑ ې  $\rightarrow$ l l l  $\begin{vmatrix} 1 & 0 & 0 \end{vmatrix}$ 45 34 10 17 25 34 0 1 0 15 34 26 17 31 34 5 6 33 ۑ ۑ ۑ ې

ۏ l

001

17

17

 $\overline{17}$ ۑ  $\lfloor$ l

001

17

17

 $\overline{17}$ ۑ Matice, která po úpravách vznikla z jednotkové matice, je inverzní maticí k Leontiefově matici  $E - A$ :

$$
(\mathbf{E} - \mathbf{A})^{-1} = \begin{bmatrix} \frac{45}{34} & \frac{10}{17} & \frac{25}{34} \\ \frac{15}{34} & \frac{26}{17} & \frac{31}{34} \\ \frac{5}{17} & \frac{6}{17} & \frac{33}{17} \end{bmatrix}
$$

Teď dosadíme inverzní matici Leontiefova do rovnice  $X = (E - A)^{-1} \cdot Y$  a vypočítáme vektor celkové produkce *X*:

$$
X = \begin{bmatrix} \frac{45}{34} & \frac{10}{17} & \frac{25}{34} \\ \frac{15}{34} & \frac{26}{17} & \frac{31}{34} \\ \frac{5}{17} & \frac{6}{17} & \frac{33}{17} \end{bmatrix} \cdot \begin{bmatrix} 72 \\ 22 \\ 16 \end{bmatrix} = \begin{bmatrix} \frac{45}{34} \cdot 72 + \frac{10}{17} \cdot 22 + \frac{25}{34} \cdot 16 \\ \frac{15}{34} \cdot 72 + \frac{26}{17} \cdot 22 + \frac{31}{34} \cdot 16 \\ \frac{5}{17} \cdot 72 + \frac{6}{17} \cdot 22 + \frac{33}{17} \cdot 16 \end{bmatrix} = \begin{bmatrix} 120 \\ 80 \\ 60 \end{bmatrix}
$$

Celková produkce podniku je dána vektorem  $X = (120, 80, 60)$ . Protože předpokládáme bilanci mezi výrobou a spotřebou, pak můžeme říct, že i celková spotřeba výrobků  $V_1$ ,  $V_2$  a  $V_3$ se rovná vektoru **X**.

K nalezení výrobní spotřeby každé dílny musíme dosadit hodnoty celkové produkce jednotlivých výrobku do bilančního modelu systému, tímto zároveň ověříme, zda množství celkové produkce bylo určeno správně.

$$
s_1 = 0,1 \cdot 120 + 0,3 \cdot 80 + 0,2 \cdot 60 + 72
$$
  
\n
$$
s_2 = 0,2 \cdot 120 + 0,2 \cdot 80 + 0,3 \cdot 60 + 22
$$
  
\n
$$
s_3 = 0,1 \cdot 120 + 0,1 \cdot 80 + 0,4 \cdot 60 + 16
$$
  
\n
$$
s_1 = 12 + 24 + 12 + 72
$$
  
\n
$$
s_2 = 24 + 16 + 18 + 22
$$
  
\n
$$
s_3 = 12 + 8 + 24 + 16
$$
  
\n
$$
s_1 = 120
$$
  
\n
$$
s_2 = 80
$$
  
\n
$$
s_3 = 60
$$

Z výše uvedené soustavy vyplývá, že podmínka bilance mezi celkovou výrobou a celkovou spotřebou je splněna, to znamená, že celkové množství vyrobené produkce se rovná součtu přímé výrobní spotřeby a finální spotřeby. Rovnice soustavy odpovídají jednotlivým dílnám, jejich celková výroba je dána hodnotami  $s_1$ ,  $s_2$ ,  $s_3$ . Spotřeba je vyjádřená součty pravých stran, kde součiny  $a_{ij} \cdot x_i$  udávají množství přímé výrobní spotřeby jednotlivých výrobků a sčítanci  $y_i$  vyjadřují finální spotřebu produkce. Pro lepší přehlednost zapíšeme množství spotřeby jednotlivých výrobků do tabulky:

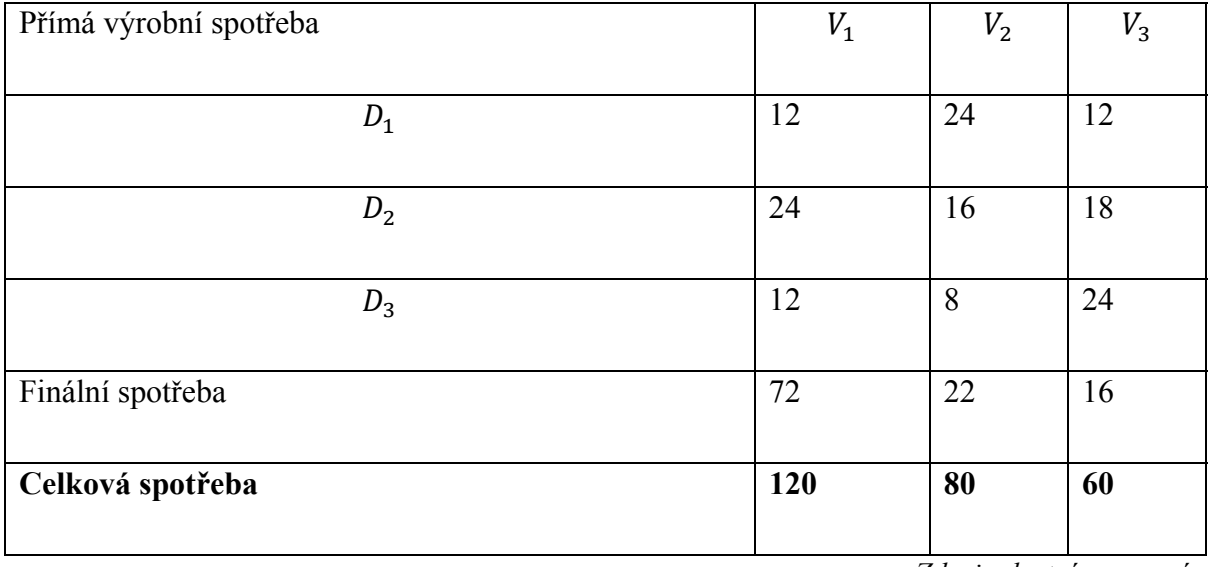

**Tabulka 4:** Spotřeba výrobků podniku

*Zdroj: vlastní zpracování* 

Tabulka obsahuje řešení stanovených problémů. Celková spotřeba se rovná celkové výrobě, a proto můžeme říct, že v posledním řádku vidíme optimální výrobní plán podniku, tedy 120 kusů výrobku  $V_1$ , 80 kusů výrobku  $V_2$ , 60 kusů výrobků  $V_3$ . Takové množství celkové produkce zajistí výrobu stanoveného množství finální produkce. Řádky tabulky odpovídající jednotlivým dílnám podniku obsahují informace o množství výrobků  $V_1$ ,  $V_2$  a  $V_3$ , které budou spotřebovány při výrobě finální produkce.

#### **Využití simplexové metody**

Simplexová metoda se nejvíc využívá při řešení kapacitních problémů. V úlohách daného typu je naším cílem určení optimální struktury výroby podniku při omezených zdrojích. Hlavním kritériem rozhodování obvykle bývá maximalizace zisku podniku, ale také se můžeme setkat s příklady, kde kritériem je minimalizace nákladů či maximalizace množství výrobků určitého druhu. Dále budou uvedeny dva ilustrační příklady, první příklad bude věnován problému omezeného množství surovin, ve druhém příkladu bude úkolem nalezení optimálního výrobního plánu s ohledem na omezený časový fond výrobních zařízení.

#### **2.2.1 Omezené množství surovin**

Podnik chce vyrábět 3 druhy výrobků  $V_1$ ,  $V_2$  a  $V_3$ . K jejich výrobě plánuje použit 3 druhy surovin  $S_1$ ,  $S_2$ ,  $S_3$ . Při výrobě jednoho kusu výrobku  $V_1$  se spotřebují 2 kg suroviny  $S_1$ , 4 kg suroviny  $S_2$  a 1 kg suroviny  $S_3$ . Na výrobu výrobku  $V_2$  je potřeba 2 kg suroviny  $S_1$ , 4 kg suroviny

 $S_2$ , 4 kg suroviny  $S_3$ . Výroba jednoho kusu výrobku  $V_3$  vyžaduje 4 kg suroviny  $S_1$ , 6 kg suroviny  $S_2$ .

Podnik má k dispozici 360 kg suroviny  $S_1$ , 420 kg suroviny  $S_2$  a 240 kg suroviny  $S_3$ . Prodej jednoho výrobku  $V_1$  přinese podniku zisk ve výši 15 Kč, výrobek  $V_2$  se vyrábí se ziskem 22,5 Kč a výrobek  $V_3$  se ziskem 30 Kč. Naším cílem je stanovit optimální výrobní plán podniku za podmínky maximalizace zisku.

Ve výrobních podnicích se hodně často setkáváme s úlohami daného typu. Cílem řešení je nalezení optimální struktury výroby, tedy takové struktury, při které bude maximalizován zisk či minimalizovány náklady.

Pro lepší přehlednost všechny informace zapíšeme v maticovém tvaru:

$$
A = \begin{bmatrix} 2 & 2 & 4 \\ 4 & 4 & 6 \\ 1 & 4 & 0 \end{bmatrix} \qquad \qquad B = \begin{bmatrix} 360 \\ 420 \\ 240 \end{bmatrix} \qquad \qquad C = \begin{bmatrix} 15 & 22.5 & 30 \end{bmatrix}
$$

Matice A obsahuje normy spotřeby surovin na výrobu jednoho kusu výrobků  $V_1$ ,  $V_2$  a  $V_3$ . Prvky matice  $\bm{B}$  nám říkají, jaké množství každé ze surovin máme k dispozici. Matice  $\bm{C}$  udává, jaký zisk přináší prodej jednoho kusů výrobku  $V_1$ ,  $V_2$  a  $V_3$ .

Teď můžeme přistoupit k vytvoření matematického modelu. Nejprve zavedeme následující proměnné:  $x_1$  je počet výrobků  $V_1$ ,  $x_2$  je počet výrobků  $V_2$ ,  $x_3$  je počet výrobků  $V_3$ .

Pak účelová funkce maximalizace zisku bude vypadat následovně:

$$
z = 15x_1 + 22.5x_2 + 30x_3 \rightarrow max,
$$

tato funkce vyjadřuje celkový zisk podniku z prodeje výrobků  $V_1$ ,  $V_2$  a  $V_3$ .

Výroba je omezena kapacitou surovin, které jsou k dispozici. A proto v následujícím kroku je potřeba zapsat v matematické podobě všechny omezující podmínky.

Víme, jaké množství surovin se spotřebovává při výrobě jednotky každého výrobku, a proto můžeme jednoduše vyjádřit celkovou spotřebu každé suroviny. Součet  $2x_1 + 2x_2 + 4x_3$  je celkovou spotřebou suroviny  $S_1$ ,  $4x_1 + 4x_2 + 6x_3$  vyjadřuje celkovou spotřebu  $S_2$  a součet  $x_1 + 4x_2$  je celkovou spotřebou  $S_3$ .

Pak soustava omezujících podmínek vypadá následovně:

$$
2x_1 + 2x_2 + 4x_3 \le 360
$$
  
\n
$$
4x_1 + 4x_2 + 6x_3 \le 420
$$
  
\n
$$
x_1 + 4x_2 \le 240
$$

V posledním kroku vytvoření matematického modelu je potřeba přidat podmínky nezápornosti, které vyloučí řešení, kde proměnné nabývají záporných hodnot:

$$
x_1,x_2,x_3\geq 0
$$

V okamžiku, kdy máme matematický model hotový, musíme převést danou úlohu do kanonického tvaru. Nejprve musíme zapsat všechny omezující podmínky ve tvaru rovnic, to uděláme pomocí zavedení doplňkových proměnných:

$$
2x1 + 2x2 + 4x3 + x4 = 360
$$
  
\n
$$
4x1 + 4x2 + 6x3 + x5 = 420
$$
  
\n
$$
x1 + 4x2 + x6 = 240
$$

Dále musíme přidat doplňkové proměnné do podmínek nezápornosti:

$$
x_1, x_2, x_3, x_4, x_5, x_6 \ge 0
$$

Teď už máme úlohu v kanonickém tvaru a můžeme vytvořit výchozí simplexovou tabulku:

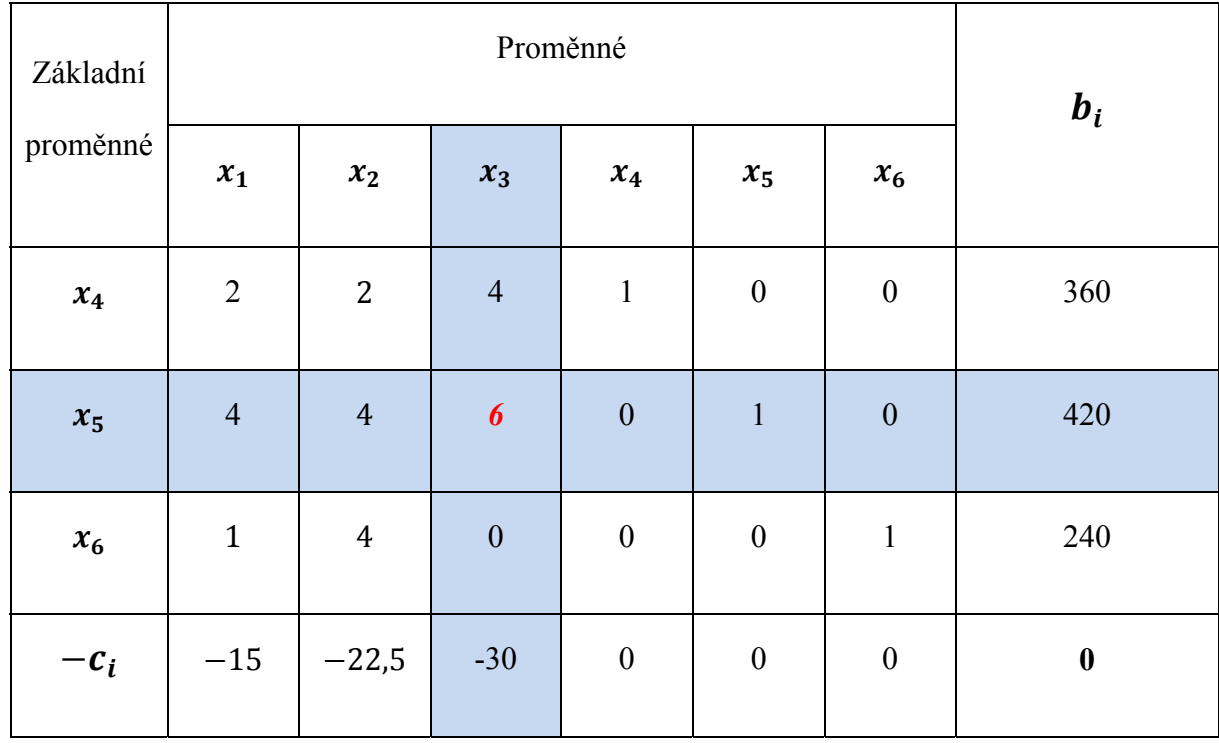

**Tabulka 5:** Výchozí simplexová tabulka

*Zdroj: vlastní zpracování* 

Pokud položíme nezákladní proměnné  $x_1, x_2, x_3$  rovny nule, pak můžeme snadno získat hodnoty základních proměnných  $x_4 = 360$ ,  $x_5 = 420$ ,  $x_6 = 240$ . Ve výsledku dostaneme výchozí bazické řešení dané úlohy  $X_0 = (0, 0, 0, 360, 420, 240)$ . Toto bazické řešení, avšak není optimální, protože vektor redukovaných cenových koeficientů obsahuje záporné prvky, a proto musíme nalézt jiné bazické řešení dané úlohy s lepší hodnotou účelové funkce.

Nejprve musíme zvolit proměnnou vstupující, proto se musíme podívat na vektor redukovaných cenových koeficientů a najít záporný prvek s největší absolutní hodnotou. V daném případě se tato hodnota nachází v třetím sloupci, proto vstupující proměnnou bude proměnná  $x_3$  a třetí sloupec označíme jako klíčový. Pak musíme zvolit proměnnou vystupující, uděláme to tak, že najdeme podíly hodnot pravé strany a kladných strukturních koeficientů v klíčovém sloupci. Minimální podíl pak bude určovat řádek s vystupující proměnnou.

1)  $D_1 = \frac{360}{4} = 90$ ,

2) 
$$
D_2 = \frac{420}{6} = 70.
$$

Nejmenší hodnota podílu se nachází ve druhém řádku, to znamená, zvolíme vystupující proměnnou  $x_5$  a tento řádek označíme jako klíčový řádek. Klíčový prvek pak je průsečíkem klíčového sloupce a klíčového řádku, to je prvek matice strukturních koeficientů  $a_{23} = 6$ .

Teď už můžeme začít přepočet simplexové tabulky. Klíčový řádek výchozí simplexové tabulky vydělíme klíčovým prvkem. Ostatní řádky transformujeme tak, že přičteme ke každému řádku výchozí tabulky součin již transformovaného klíčového řádku a odpovídajícího prvku klíčového sloupce s opačným znaménkem.

Klíčový řádek (2. řádek):

$$
(4, 4, 6, 0, 1, 0, 420) / 6 = (\frac{2}{3}, \frac{2}{3}, 1, 0, \frac{1}{6}, 0, 70)
$$

• 1. řádek:

$$
\left(\frac{2}{3}, \frac{2}{3}, 1, 0, \frac{1}{6}, 0, 70\right) \cdot (-4) + (2, 2, 4, 1, 0, 0, 360) = \left(-\frac{2}{3}, -\frac{2}{3}, 0, 1, -\frac{2}{3}, 0, 80\right)
$$

3. řádek:

$$
\left(\frac{2}{3},\frac{2}{3},1,0,\frac{1}{6},0,70\right)\cdot 0 + (1,4,0,0,0,1,240) = (1,4,0,0,0,1,240)
$$

4. řádek:

$$
\left(\frac{2}{3},\frac{2}{3},1,0,\frac{1}{6},0,70\right)\cdot 30 + \left(-15,-\frac{45}{2},-30,0,0,0,0\right) = (5,-\frac{5}{2},0,0,5,0,2100)
$$

Všechny řádky výchozí simplexové tabulky jsou transformovány, a proto můžeme sestavit novou simplexovou tabulku, která vypadá takto:

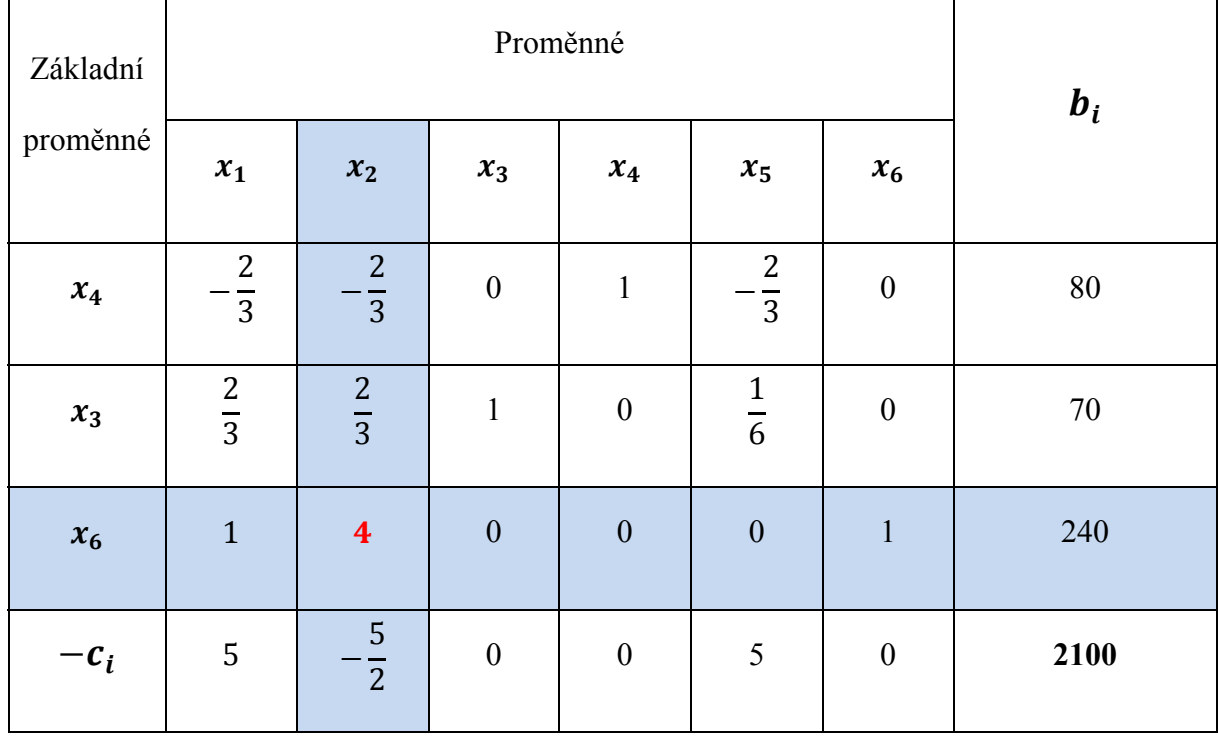

**Tabulka 6:** První krok výpočtu simplexovou tabulkou

*Zdroj: vlastní zpracování* 

Upravená simplexová tabulka již obsahuje jiné bazické řešení  $X_1 = (0, 0, 70, 80, 0, 240)$ kterému již odpovídá lepší hodnota účelové funkce. Toto řešení avšak zase není optimální, protože v posledním řádku tabulky se vyskytuje koeficient se zápornou hodnotou, což znamená, že můžeme dále zvyšovat hodnotu účelové funkce. Abychom získali další bazické řešení dané úlohy, musíme znovu přepočítat simplexovou tabulku.

Prvním krokem je zvolení vstupující proměnné. Tentokrát zápornou hodnotu má pouze jeden cenový koeficient, který se nachází ve druhém sloupci, tento sloupec označíme jako klíčový. Vstupující proměnnou pak bude  $x_2$ . Abychom mohli zvolit vystupující proměnnou, musíme vypočítat podíly hodnot pravé strany a kladných hodnot klíčového sloupce:

- 1)  $D_2 = \frac{70}{2/3} = 105$ ,
- 2)  $D_3 = \frac{240}{4} = 60$ .

Nejmenší podíl je ve třetím řádku, a proto vystupující proměnnou je  $x_6$ . Třetí řádek označíme jako klíčový a již můžeme určit i klíčový prvek  $a_{32} = 4$ .

Dále transformujeme všechny řádky tabulky:

Klíčový řádek (3. řádek):

$$
(1, 4, 0, 0, 0, 1, 240) / 4 = (\frac{1}{4}, 1, 0, 0, 0, \frac{1}{4}, 60)
$$

• 1. řádek:

$$
(\frac{1}{4}, 1, 0, 0, 0, \frac{1}{4}, 60) \cdot \frac{2}{3} + (-\frac{2}{3}, -\frac{2}{3}, 0, 1, -\frac{2}{3}, 0, 80) = (-\frac{1}{2}, 0, 0, 1, -\frac{2}{3}, \frac{1}{6}, 120)
$$

• 2. řádek:

$$
(\frac{1}{4}, 1, 0, 0, 0, \frac{1}{4}, 60) \cdot (-\frac{2}{3}) + (\frac{2}{3}, \frac{2}{3}, 1, 0, \frac{1}{6}, 0, 70) = (\frac{1}{2}, 0, 1, 0, \frac{1}{6}, -\frac{1}{6}, 30)
$$

4. řádek:

$$
(\frac{1}{4}, 1, 0, 0, 0, \frac{1}{4}, 60) \cdot \frac{5}{2} + (5, -\frac{5}{2}, 0, 0, 5, 0, 2100) = (\frac{45}{8}, 0, 0, 0, 5, \frac{5}{8}, 2250)
$$

Zapíšeme výsledky do simplexové tabulky:

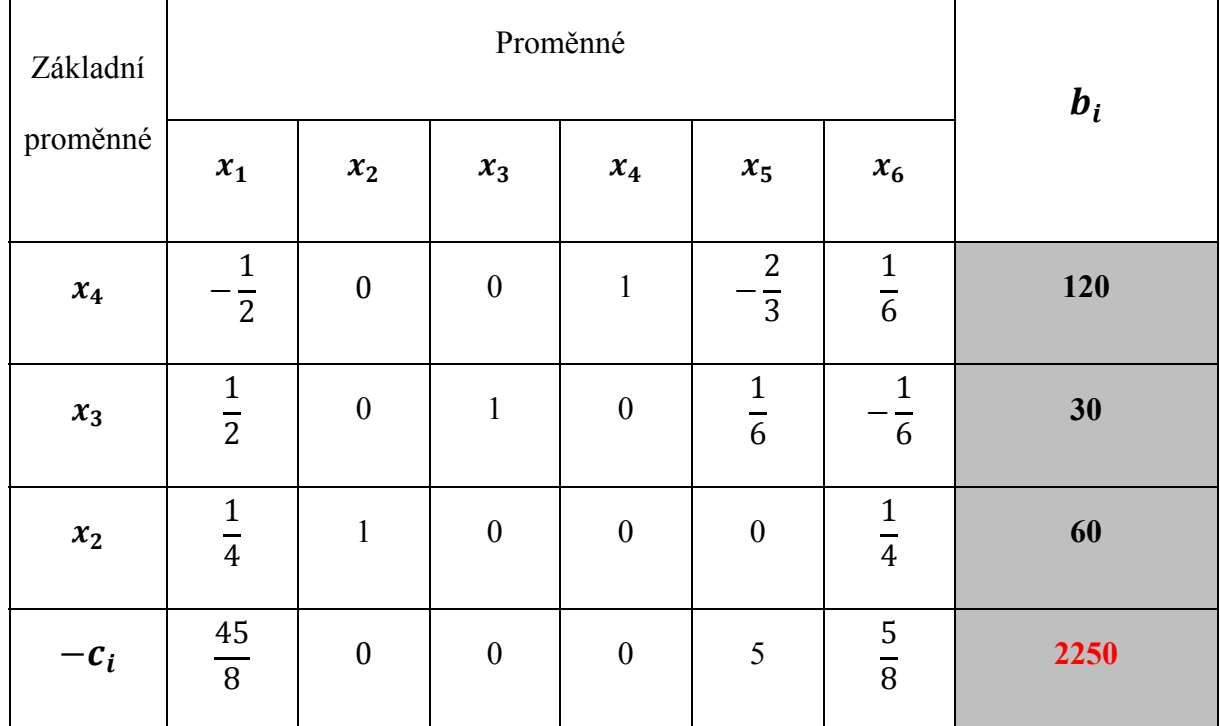

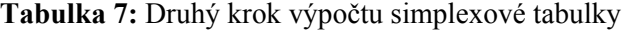

*Zdroj: vlastní zpracování* 

Poslední řádek dané tabulky neobsahuje žádné záporné hodnoty, to znamená kritérium optimality je splněno. Algoritmus simplexové metody tím končí a je nalezeno optimální bazické řešení dané úlohy  $X_2 = (0, 60, 30, 120, 0, 0).$ 

Posledním a velmi důležitým krokem je interpretace výsledků. V pravém dolním rohu tabulky máme hodnotu účelové funkce při optimálním bazickém řešení  $z = 2250$ . Tato hodnota odpovídá maximálnímu zisku podniku. Aby táto výše zisku byla dosažena, podnik musí vyrábět 60 kusů výrobku  $V_2$ , 30 kusů výrobku  $V_3$ , výrobek  $V_1$  se nemá vyrábět. V optimálním řešení máme ještě jednu proměnnou odlišnou od nuly, to je  $x_4 = 120$ , což znamená, že při výrobě podle daného plánu zůstane nevyužita 120 kg suroviny  $S_1$ .

#### **2.2.2 Omezený časový fond**

Podnik vyrábí 4 druhy výrobků  $V_1$ ,  $V_2$ ,  $V_3$ ,  $V_4$  a používá k tomu 3 typy výrobního zařízení  $Z_1$ ,  $Z_2$ ,  $Z_3$ . Normy spotřeby času na výrobu jednotky každého výrobku jsou zadány maticí  $A$ , každému řádku této matice odpovídá příslušné výrobní zařízení. Časový fond výrobních zařízení je představen maticí  $\bm{B}$ .

$$
A = \begin{bmatrix} 12 & 6 & 2 & 8 \\ 4 & 8 & 10 & 2 \\ 2 & 4 & 8 & 6 \end{bmatrix} \qquad \qquad B = \begin{bmatrix} 252 \\ 144 \\ 80 \end{bmatrix}
$$

Zisk z prodeje jednotky produkce  $V_1$ ,  $V_2$ ,  $V_3$ ,  $V_4$  je zapsán do řádkové matice  $\mathcal{C}$ .

$$
\mathbf{C} = [96 \quad 66 \quad 32 \quad 44]
$$

Cílem je určit optimální plán výroby podniku, při kterém podnik dosáhne maximálního zisku.

Nejprve je potřeba sestavit matematický model zadané úlohy. Zavedeme proměnné  $x_1, x_2, x_3$ ,  $x_4$  odpovídající jednotlivým výrobkům  $V_1$ ,  $V_2$ ,  $V_3$ ,  $V_4$ . Pak můžeme vytvořit účelovou funkci:

$$
z = 96x_1 + 66x_2 + 32x_3 + 44x_4 \rightarrow max
$$

Budeme hledat maximum dané funkce, protože naším cílem je maximalizovat zisk podniku. Teď je potřeba zapsat soustavu omezujících podmínek, které nám zajistí, že časový fond výrobních zařízení nebude překročen:

$$
12x1 + 6x2 + 2x3 + 8x4 \le 252
$$
  
\n
$$
4x1 + 8x2 + 10x3 + 2x4 \le 144
$$
  
\n
$$
2x1 + 4x2 + 8x3 + 6x4 \le 80
$$

Poslední částí formulace matematického modelu jsou podmínky nezápornosti:

$$
x_1, x_2, x_3, x_4 \geq 0
$$

Abychom mohli sestavit simplexovou tabulku a najít výchozí bazické řešení je potřeba zapsat danou úlohu v kanonickém tvaru. To uděláme zavedením doplňkových proměnných  $x_5, x_6, x_7$ , pak soustava omezujících podmínek bude vypadat následovně:

$$
12x1 + 6x2 + 2x3 + 8x4 + x5 = 252
$$
  
\n
$$
4x1 + 8x2 + 10x3 + 2x4 + x6 = 144
$$
  
\n
$$
2x1 + 4x2 + 8x3 + 6x4 + x7 = 80
$$

Doplňkové proměnné musíme zahrnout i do podmínek nezápornosti:

$$
x_1, x_2, x_3, x_4, x_5, x_6, x_7 \ge 0
$$

Následujícím krokem je sestavení výchozí simplexové tabulky:

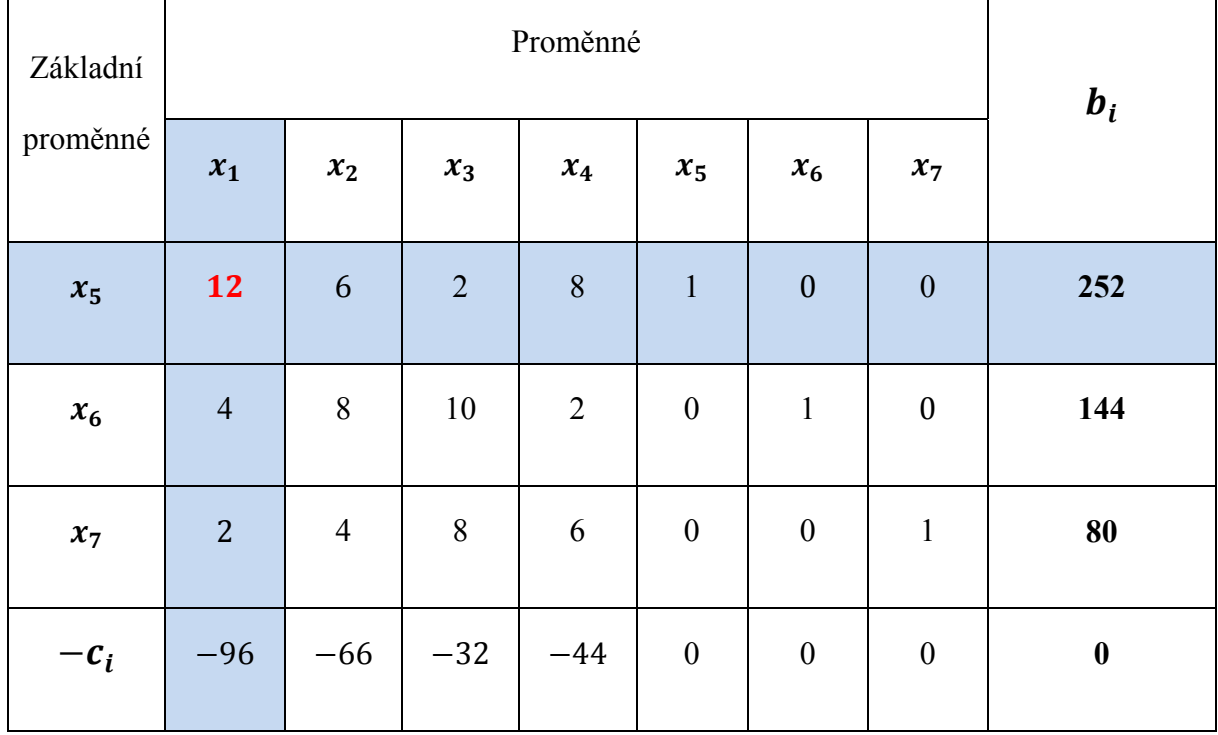

**Tabulka 8:** První krok výpočtu simplexové tabulky

*Zdroj: vlastní zpracování* 

Táto tabulka obsahuje výchozí bazické řešení  $X_0 = (0, 0, 0, 0, 252, 144, 80)$ . Vidíme, že v posledním řádku jsou záporné koeficienty, proto můžeme říct, že toto řešení není optimální.

Abychom mohli najít jiné bazické řešení, musíme transformovat výchozí tabulku, uděláme to obdobným způsobem jako v příkladu 2.2.1. Klíčovým sloupcem bude první sloupec, protože jemu odpovídá záporný koeficient s největší absolutní hodnotou. Pak najdeme podíly hodnot pravého sloupce a kladných hodnot klíčového sloupce:

1)  $D_1 = \frac{252}{12} = 21$ , 2)  $D_2 = \frac{144}{4} = 36$ , 3)  $D_3 = \frac{80}{2} = 40$ .

Nejmenší podíl je v prvním řádku, tedy v klíčovém řádku. Klíčový prvek je  $a_{11} = 12$ , vstupující proměnnou je  $x_1$ , vystupující proměnnou je  $x_5$ .

Víme všechno co je potřeba pro transformaci simplexové tabulky, a proto můžeme přepočítat jednotlivé řádky:

Klíčový řádek (1. řádek):

$$
(12, 6, 2, 8, 1, 0, 0, 252)/12 = (1, \frac{1}{2}, \frac{1}{6}, \frac{2}{3}, \frac{1}{12}, 0, 0, 21)
$$

• 2. řádek:

$$
(1,\frac{1}{2},\frac{1}{6},\frac{2}{3},\frac{1}{12},0,0,21) \cdot (-4) + (4,8,10,2,0,1,0,144) = (0,6,\frac{28}{3},-\frac{2}{3},-\frac{1}{3},1,0,60)
$$

3. řádek:

$$
(1,\frac{1}{2},\frac{1}{6},\frac{2}{3},\frac{1}{12},0,0,21)\cdot(-2)+(2,4,8,6,0,0,1,80)=(0,3,\frac{23}{3},\frac{14}{3},-\frac{1}{6},0,1,38)
$$

4. řádek:

$$
\left(1, \frac{1}{2}, \frac{1}{6}, \frac{2}{3}, \frac{1}{12}, 0, 0, 21\right) \cdot 96 + (-96, -66, -32, -44, 0, 0, 0, 0)
$$

$$
= (0, -18, -16, 20, 8, 0, 0, 2016)
$$

Zapíšeme transformované řádky do tabulky:

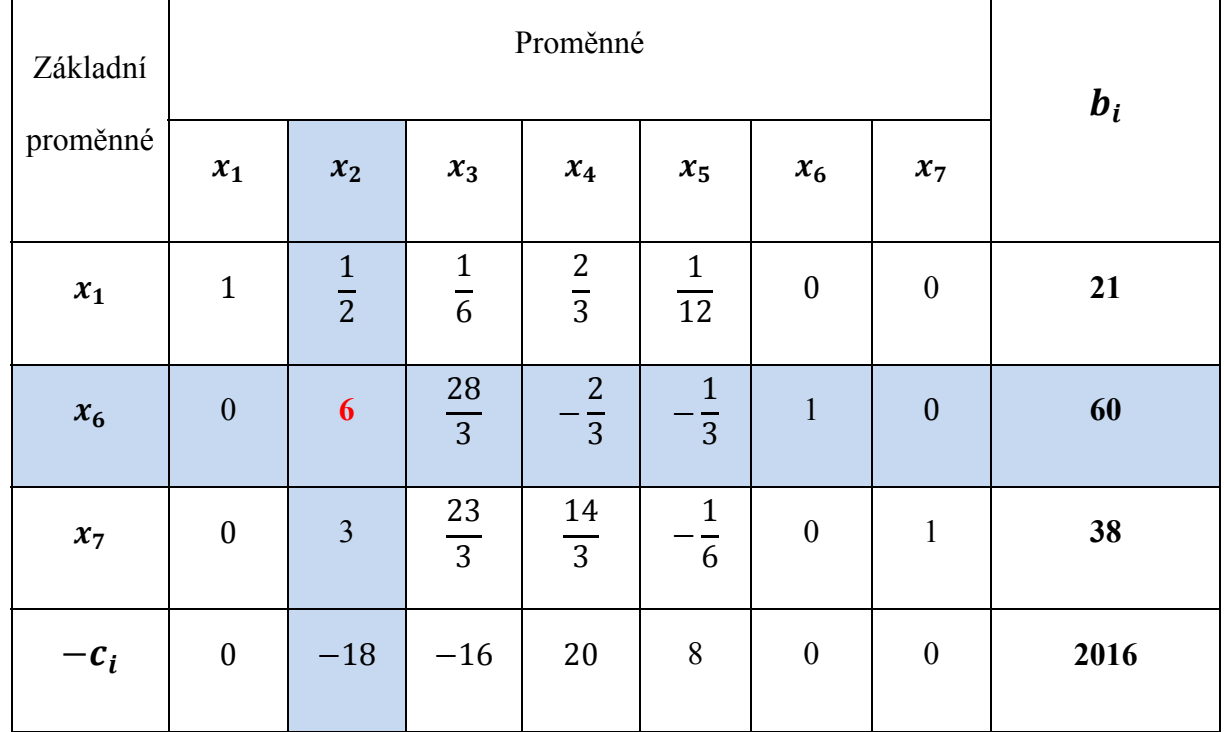

**Tabulka 9:** Druhý krok výpočtu simplexové tabulky

*Zdroj: vlastní zpracování* 

Znovu vidíme v posledním řádku simplexové tabulky záporné hodnoty, pro nás to znamená, že můžeme dále zvyšovat hodnotu účelové funkce, tedy podnik může dosáhnout většího zisku při jiném výrobním plánu.

K nalezení jiného bazického řešení znovu zopakujeme stejný algoritmus. Klíčovým sloupcem v daném kroku výpočtu je druhý sloupec, to znamená vstupující proměnná je  $x_2$ . Pak najdeme podíly prvků sloupce  $b_i$  a kladných prvků klíčového sloupce:

1) 
$$
D_1 = \frac{21}{1/2} = 42
$$
,

2) 
$$
D_2 = \frac{60}{6} = 10
$$
,

3) 
$$
D_3 = \frac{38}{3} = 12\frac{2}{3}
$$
.

Klíčovým řádkem je druhý řádek, vystupující proměnnou je  $x_6$ . Klíčovým prvkem je v průsečíku klíčového řádku a sloupce  $a_{22} = 6$ .

Transformujeme řádky tabulky:

Klíčový řádek (2. řádek):

$$
\left(0,6,\frac{28}{3},-\frac{2}{3},-\frac{1}{3},1,0,60\right)/\,6=(0,1,\frac{14}{9},-\frac{1}{9},-\frac{1}{18},\frac{1}{6},0,10)
$$

• 1. řádek:

$$
\left(0,1,\frac{14}{9},-\frac{1}{9},-\frac{1}{18},\frac{1}{6},0,10\right)\cdot\left(-\frac{1}{2}\right)+\left(1,\frac{1}{2},\frac{1}{6},\frac{2}{3},\frac{1}{12},0,0,21\right)
$$

$$
=(1,0,-\frac{11}{18},\frac{13}{18},\frac{1}{9},-\frac{1}{12},0,16)
$$

• 3. řádek:

$$
\left(0,1,\frac{14}{9},-\frac{1}{9},-\frac{1}{18},\frac{1}{6},0,10\right)\cdot(-3)+\left(0,3,\frac{23}{3},\frac{14}{3},-\frac{1}{6},0,1,38\right)=(0,0,3,5,0,-\frac{1}{2},1,8)
$$

4. řádek:

$$
\left(0,1,\frac{14}{9},-\frac{1}{9},-\frac{1}{18},\frac{1}{6},0,10\right) \cdot 18 + (0,-18,-16,20,8,0,0,2016)
$$

$$
= (0,0,12,18,7,3,0,2196)
$$

Zapíšeme výsledné řádky do tabulky:

| Základní<br>proměnné | Proměnné         |                  |                      |                       |                                |                                |                  | $b_i$    |
|----------------------|------------------|------------------|----------------------|-----------------------|--------------------------------|--------------------------------|------------------|----------|
|                      | $x_1$            | $x_2$            | $x_3$                | $x_4$                 | $x_{5}$                        | $x_6$                          | $x_7$            |          |
| $x_1$                | $\mathbf{1}$     | $\boldsymbol{0}$ | 11<br>18             | 13<br>$\overline{18}$ | $\mathbf{1}$<br>$\overline{9}$ | $\mathbf{1}$<br>12             | $\boldsymbol{0}$ | 16       |
| $x_2$                | $\boldsymbol{0}$ | $\mathbf{1}$     | 14<br>$\overline{9}$ | $\mathbf{1}$<br>9     | $\mathbf{1}$<br>18             | $\mathbf 1$<br>$\overline{6}$  | $\boldsymbol{0}$ | $10$     |
| $x_7$                | $\boldsymbol{0}$ | $\boldsymbol{0}$ | 3                    | 5                     | $\boldsymbol{0}$               | $\mathbf{1}$<br>$\overline{2}$ | $\mathbf{1}$     | $\bf{8}$ |
| $-c_i$               | $\boldsymbol{0}$ | $\boldsymbol{0}$ | 12                   | 18                    | $\overline{7}$                 | 3                              | $\boldsymbol{0}$ | 2196     |

**Tabulka 10:** Třetí krok výpočtu simplexové tabulky

*Zdroj: vlastní zpracování* 

V posledním řádku není žádný záporný koeficient, to znamená test optimality je splněn a tímto krokem algoritmus simplexové metody končí. Bazické řešení odpovídající dané simplexové tabulce  $X_3 = (16, 10, 0, 0, 0, 0, 8)$  je optimální. Aby toto řešení mohlo být využito při plánování managementem podniku, je třeba ho správně interpretovat. Podnik dosáhne maximálního zisku  $z = 2196$ , pokud bude vyrábět 16 kusů výrobků  $V_1$ , 10 kusů výrobků  $V_2$ , výrobky  $V_3$  a  $V_4$  dle optimálního plánu se nevyrábějí vůbec. Při daném výrobním plánu výrobní zařízení  $Z_1$ ,  $Z_2$ budou maximálně vytíženy a  $Z_3$  nebude pracovat po dobu 8 hodin.

## **ZÁVĚR**

Cílem dané bakalářské práce bylo vysvětlení základních pojmů teorii maticového počtu a shrnutí informací o vybraných maticových modelech využívaných pro rozhodování.

Na začátku první kapitoly byly uvedeny všechny nejpodstatnější teoretické pojmy týkající se maticového počtu. Pak již pozornost byla věnována vybraným matematickým modelům. V podkapitole pojednávající o strukturní analýze byly popsány statické a dynamické modely, jejich vývoj a oblasti využití. Dále se teoretická část práce věnovala lineárnímu programování, jeho základní úloze a simplexové metodě. Tato práce se omezuje pouze na jednofázovou simplexovou metodu, protože se ukázalo, že obsáhlost tohoto tématu přesahuje rámec bakalářské práci. Nebyla zde tedy zahrnuta problematika dvoufázové simplexové metody, seznámení s ní se nabízí jako možnost rozšíření tohoto textu.

Ve druhé kapitole byly ukázány možnosti využití matematických modelů na příkladech z ekonomické praxe.

Po vypracování této práce jsem dospěla k závěru, že pomocí maticových modelů je možné popsat různorodé ekonomické problémy a najít jejich optimální řešení. Vzhledem k tomu, že model je pouze zjednodušeným zobrazením reality, skutečné výsledky se mohou odchylovat od vypočtených hodnot, ale nehledě na to výsledky výpočtů jsou užitečnými podklady pro rozhodování manažerů. Využití matematických modelů a metod dle mého názoru pomáhá podniku dosáhnout co největší efektivity, což je dostatečným důvodem pro jejich aplikaci v praxi.

## **POUŽITÁ LITERATURA**

- [1] ANISIMOVA, N. a VANINA, E. *Linejnoe programmirovanije*. Petrohrad: Polygrafie NIU VSE, 2012, 70 s. ISBN 978-5-00055-003-8.
- [2] BATÍKOVÁ, Barbora. *Učebnice matematiky pro ekonomické fakulty*. Praha: Oeconomica, 2009. ISBN 978-80-245-1539-7.
- [3] BUNDAY, Brian D. *Osnovy linejnovo programmirovanija.* Moskva: Radio i svjaz', 1989. ISBN 52-560-0186-8.
- [4] ČERNYŠEV, L. *Ekonomiko-matematické metody a modely*. Ekaterinburg: Uchebnometodichesky centr UPI, 2013. ISBN 978-5-94984-444-1.
- [5] GEVORKIAN, Pavel. *Vyšší matematika. Základy matematické analýzy*. Moskva: Fizmatlit, 2011. ISBN 5040083769.
- [6] HOY, Michael. *Mathematics for economics*. 3rd ed. Cambridge, Mass.: MIT Press, c2011. ISBN 978-0-262-51622-8.
- [7] HŘEBÍČEK, Jiří; POSPÍŠIL, Zdeněk; URBÁNEK, Jaroslav. *Úvod do matematického modelování s využitím Maple*. Brno: Akademické nakladatelství CERM, 2010. ISBN 978- 80-7204-691-1.
- [8] JABLONSKÝ, Josef. *Operační výzkum: kvantitativní modely pro ekonomické rozhodování*. 3. vyd. Praha: Professional Publishing, 2007. ISBN 978-80-86946-44-3.
- [9] KRASS, Maksim; ČUPRYNOV, Boris. *Matematika pro ekonomy*. Petrohrad: Piter, 2016, 464 s. ISBN 978-5-16-004467-5.
- [10] LINDA, Bohdan; VOLEK, Josef. *Lineární programování*. Vyd. 5. Pardubice: Univerzita Pardubice, 2014. ISBN 978-80-7395-844-2.
- [11] LOBKOVA, Natalia; LAGUNOVA, Marina. *Lineární algebra a analytická geometrie*. Petrohrad: Prospekt, 2016, 140 s. ISBN 978-5-392-20735-0.
- [12] MOUČKA, Jiří; RÁDL, Petr. *Matematika pro studenty ekonomie*. Praha: Grada, 2010. ISBN 978-80-247-3260-2.
- [13] PEMBERTON, Malcolm; RAU, Nicholas. *Mathematics for economists: an introductory textbook*. Manchester: Manchester University Press, 2001. ISBN 0-7190-3341-1.

[14] ŠUBRT, Tomáš. *Ekonomicko-matematické metody*. Plzeň: Vydavatelství a nakladatelství Aleš Čeněk, 2011. ISBN 978-80-7380-345-2.